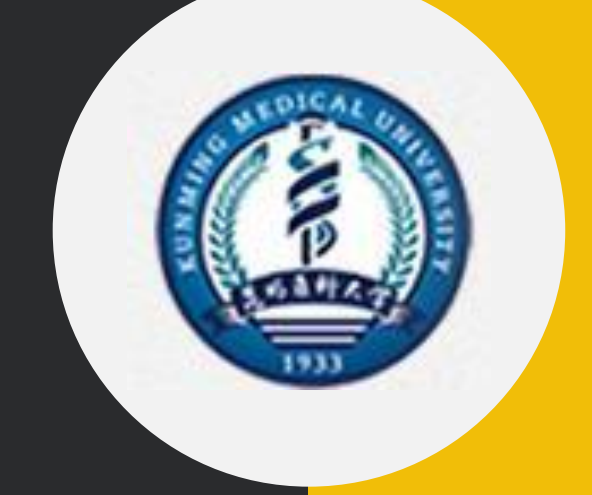

# 财务处报账业务介绍

### 2019年11月

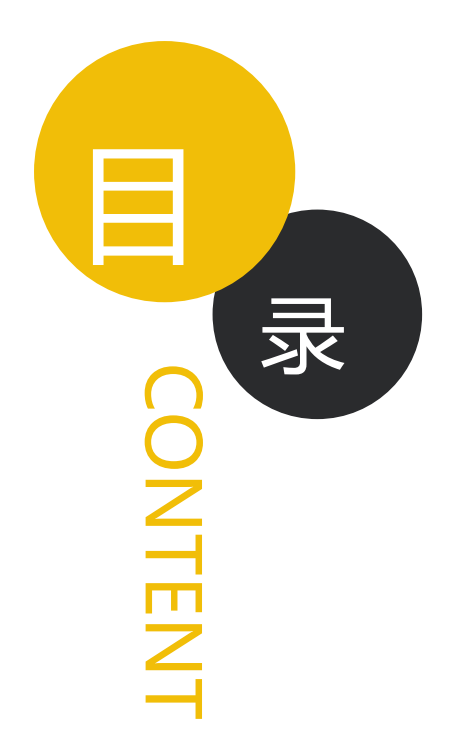

财务政策

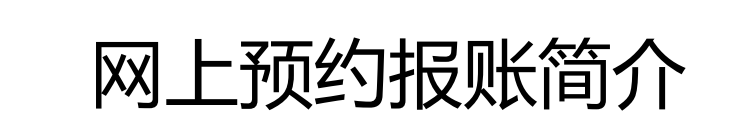

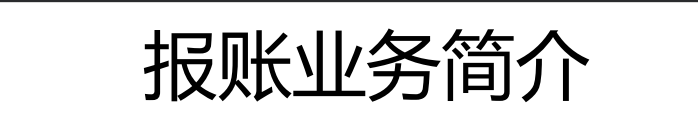

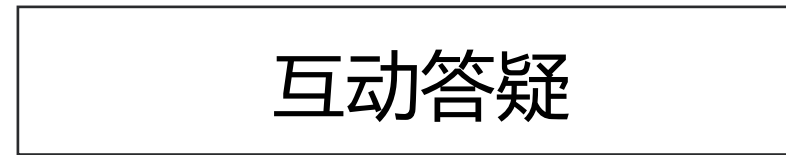

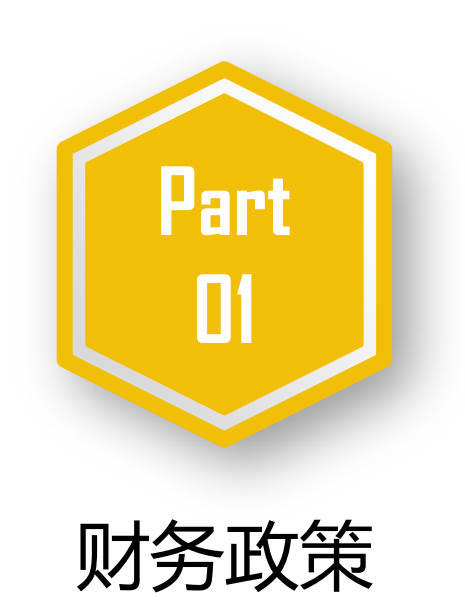

#### 为什么大家觉得报账越来越难?

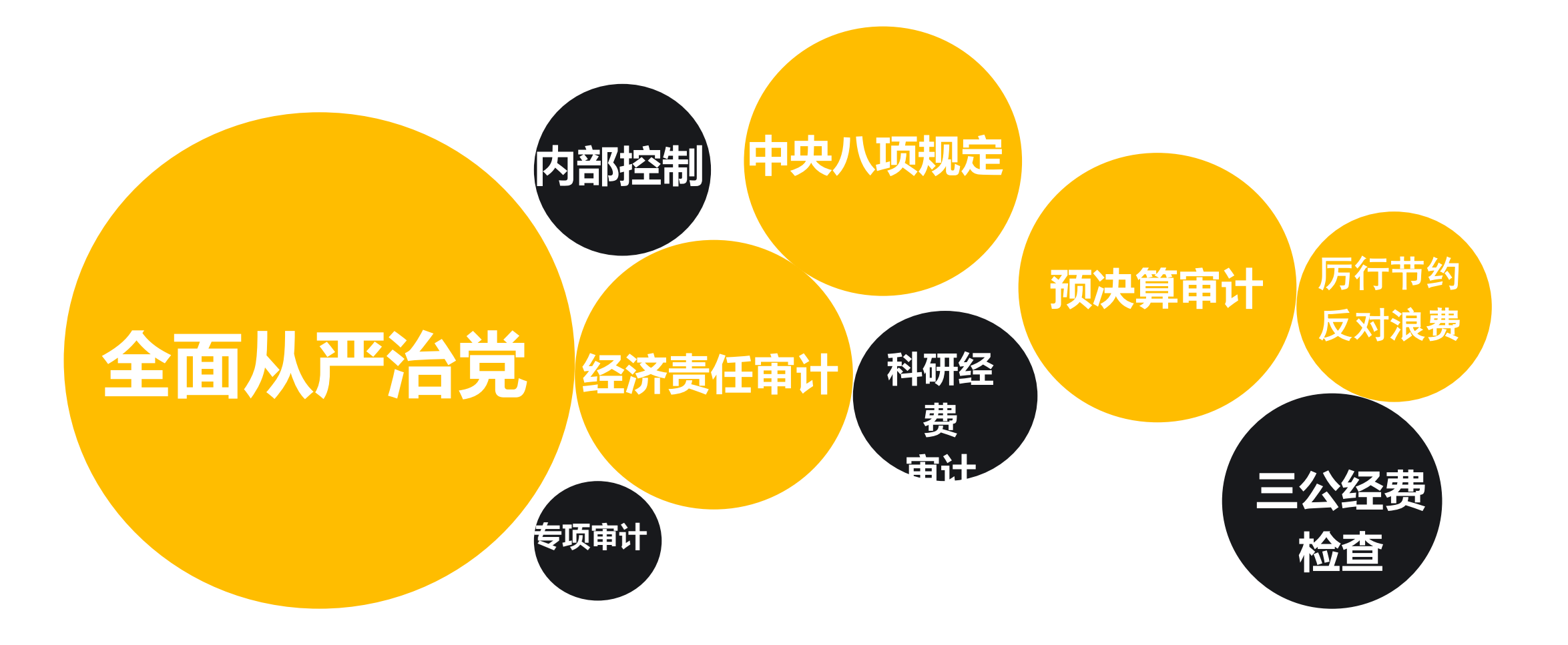

#### 为什么大家觉得报账越来越难?

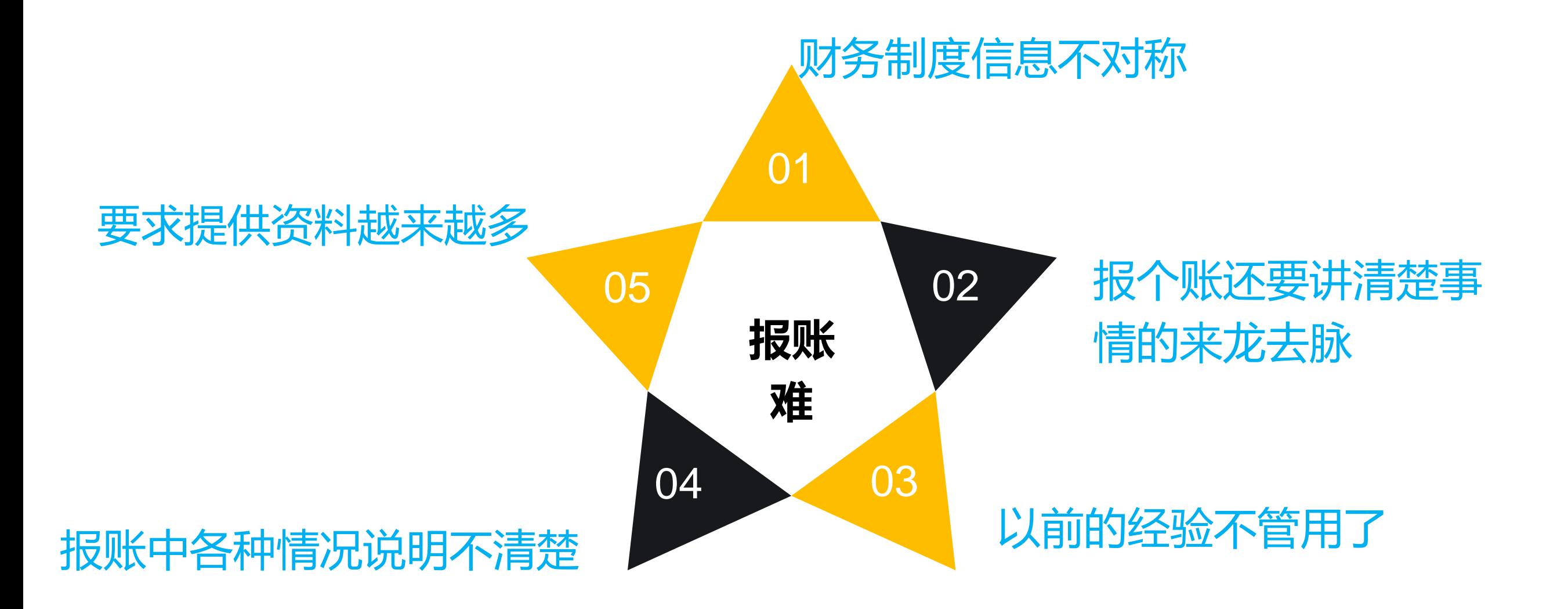

#### 为什么大家觉得报账越来越难?

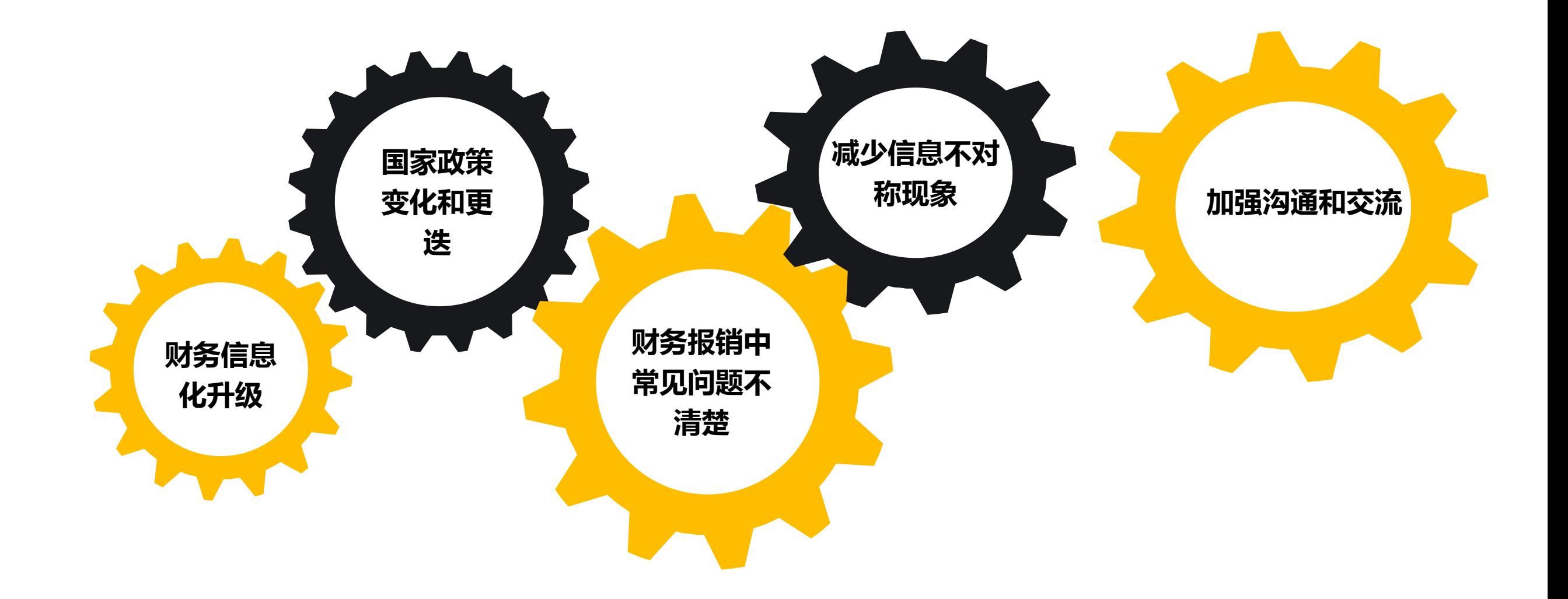

#### **计算机** 突出问题:有钱了怎么花?

- 文字内容 ▶ 项目负责人,第一责任人,心中有数 有预算,所有经费开支按预算执行
- ▶ 遵守规章制度,履行法定程序

## 目前财务报账主要执行文件

◆昆医大〔2014〕 55号 昆明医科大学大额资金管理办法

- ◆昆医大〔2014〕 56号 昆明医科大学工作餐管理规定
- ◆昆医大〔2014〕 80号 昆明医科大学会议费管理办法
- ◆昆医大〔2014〕149号 昆明医科大学关于印发培训费管理办法
- ◆昆医大〔2015〕 46号 昆明医科大学差旅费管理办法
- ◆昆医大〔2015〕107号 昆明医科大学公务机票购买管理实施细则
- ◆昆医大〔2015〕 3号 昆明医科大学关于印发外宾接待经费管理办法
- ◆昆医大〔2016〕169号 昆明医科大学往来款项管理办法
- ◆昆医大〔2019〕 5号 昆明医科大学工作中餐券管理办法
- ◆昆医大〔2019〕 20号 昆明医科大学公务接待管理规定

# 目前财务报账主要执行文件

- ◆ 昆医大〔2018〕139号 昆明医科大学纵向科研经费管理办法
- ◆昆医大〔2018〕138号 昆明医科大学横向科研项目及经费管理办法
- ◆ 云财行〔2016〕181号《云南省财政厅关于细化云南省省级机关差旅住宿费标准等有关问 题的通知》
- ◆ 财行[2013]516号 财政部\_外交部《因公临时出国经费管理办法》
- ◆昆医大党发〔2014〕10号 昆明医科大学因公临时出国 ( 境 ) 管理规定
- ◆昆医大党发〔2017〕27号 昆明医科大学教学科研人员因公临时出国管理办法
- ◆ 云财行〔2017〕426号《财政部 外交部关于调整因公临时出国住宿费标准等有关事项》
- 昆医大〔2015〕123 号关于修订《昆明医科大学低值耐用品、材料、易耗品管理办法》 《昆明医科大学剧毒化学品、毒品(麻醉药品和精神药品)、易制毒化学品管理办法》 的通知
- ◆ 云财采〔2016〕9号 《云南省政府采购评审专家劳务报酬支付暂行办法》
- 云财评审〔2016〕41号 《云南省省级财政个人劳务服务类支出预算定额标准(试行)》

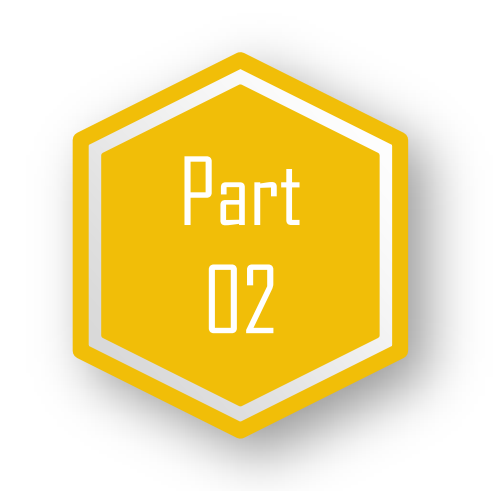

#### 网上预约报账简介

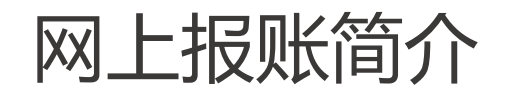

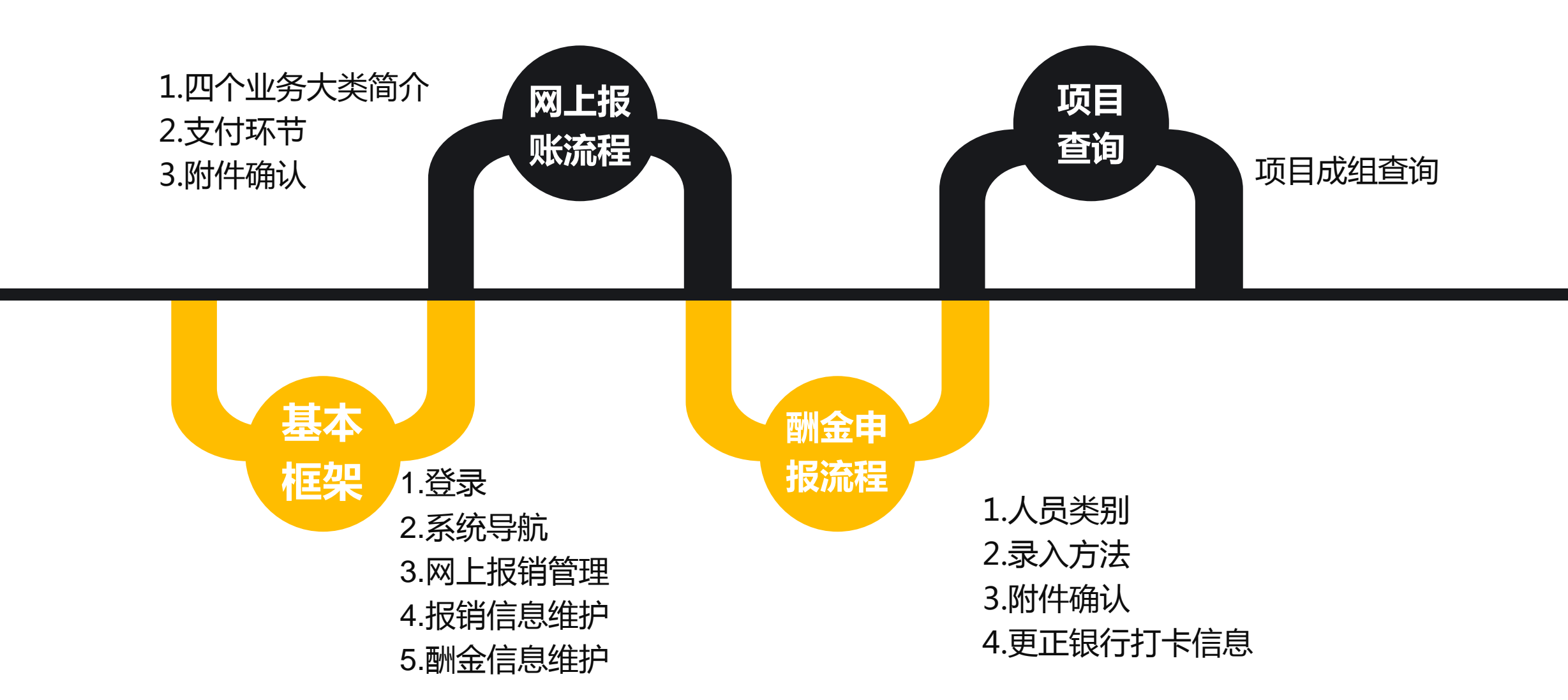

基本框架——1.登录

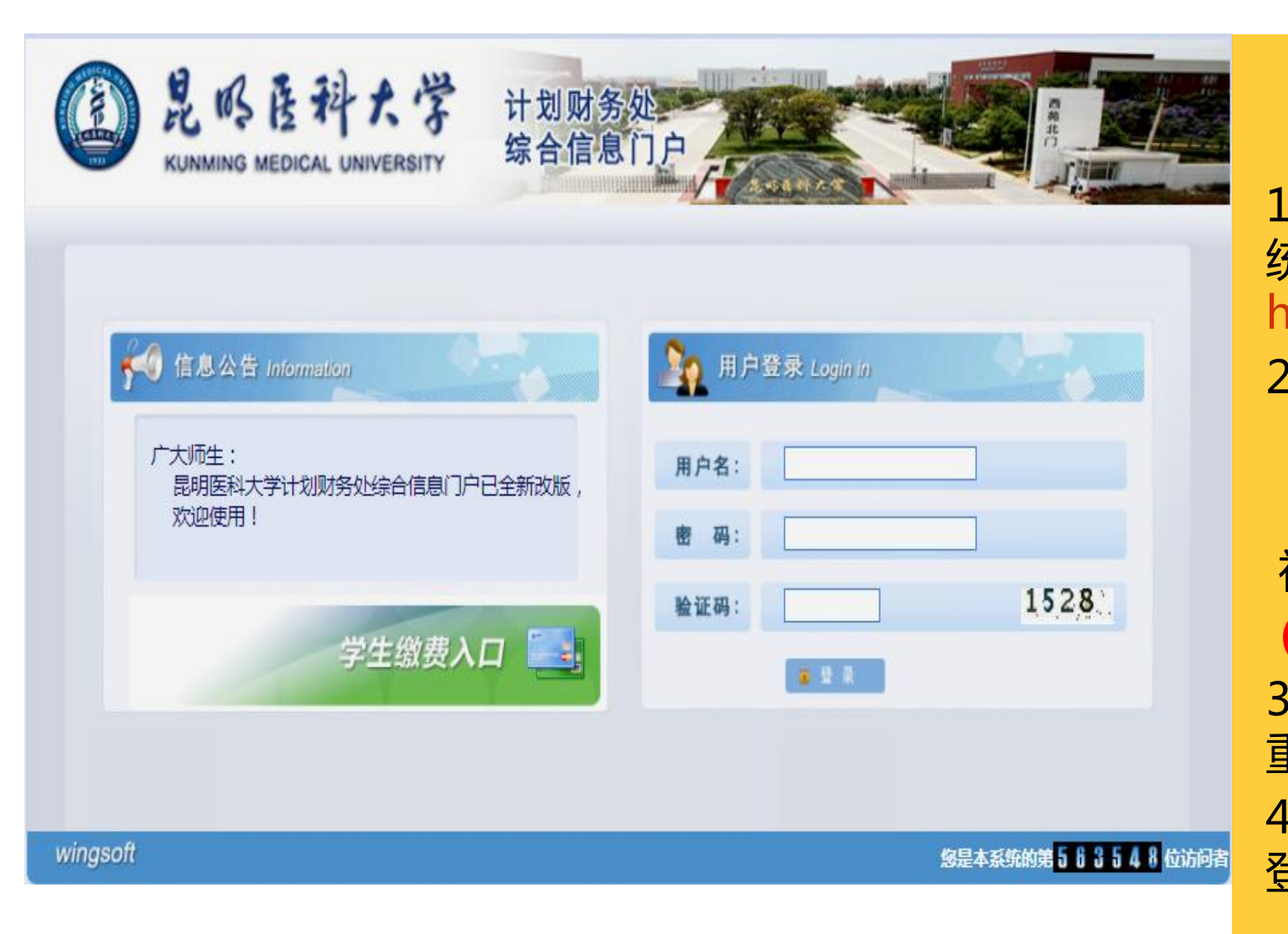

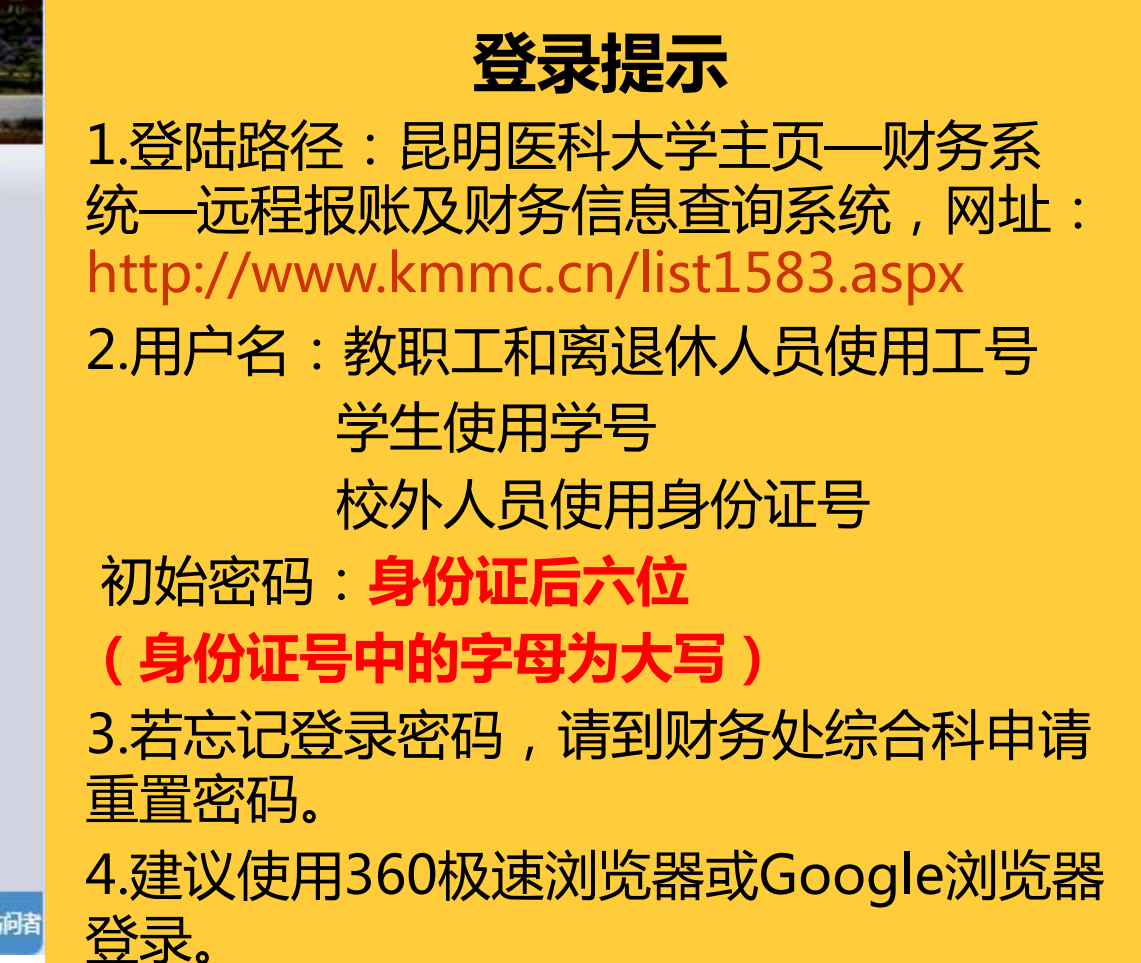

基本框架——2.系统导航

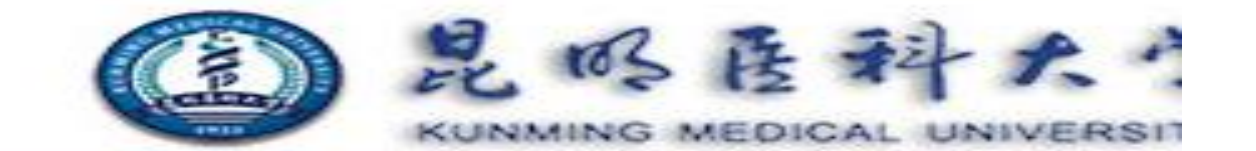

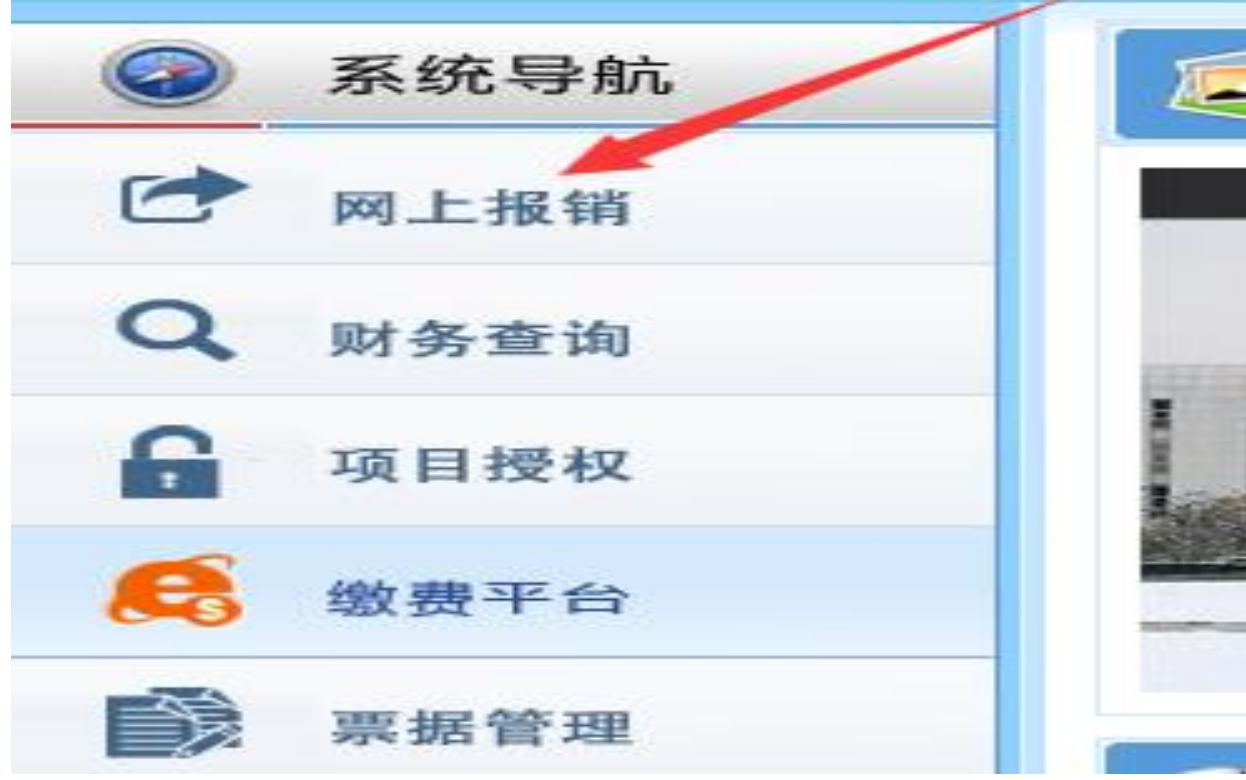

#### 网上报销 点击图片中系统导航下方的网 上报销,即可进入网上报销模 块。

基本框架——3.网上报销管理

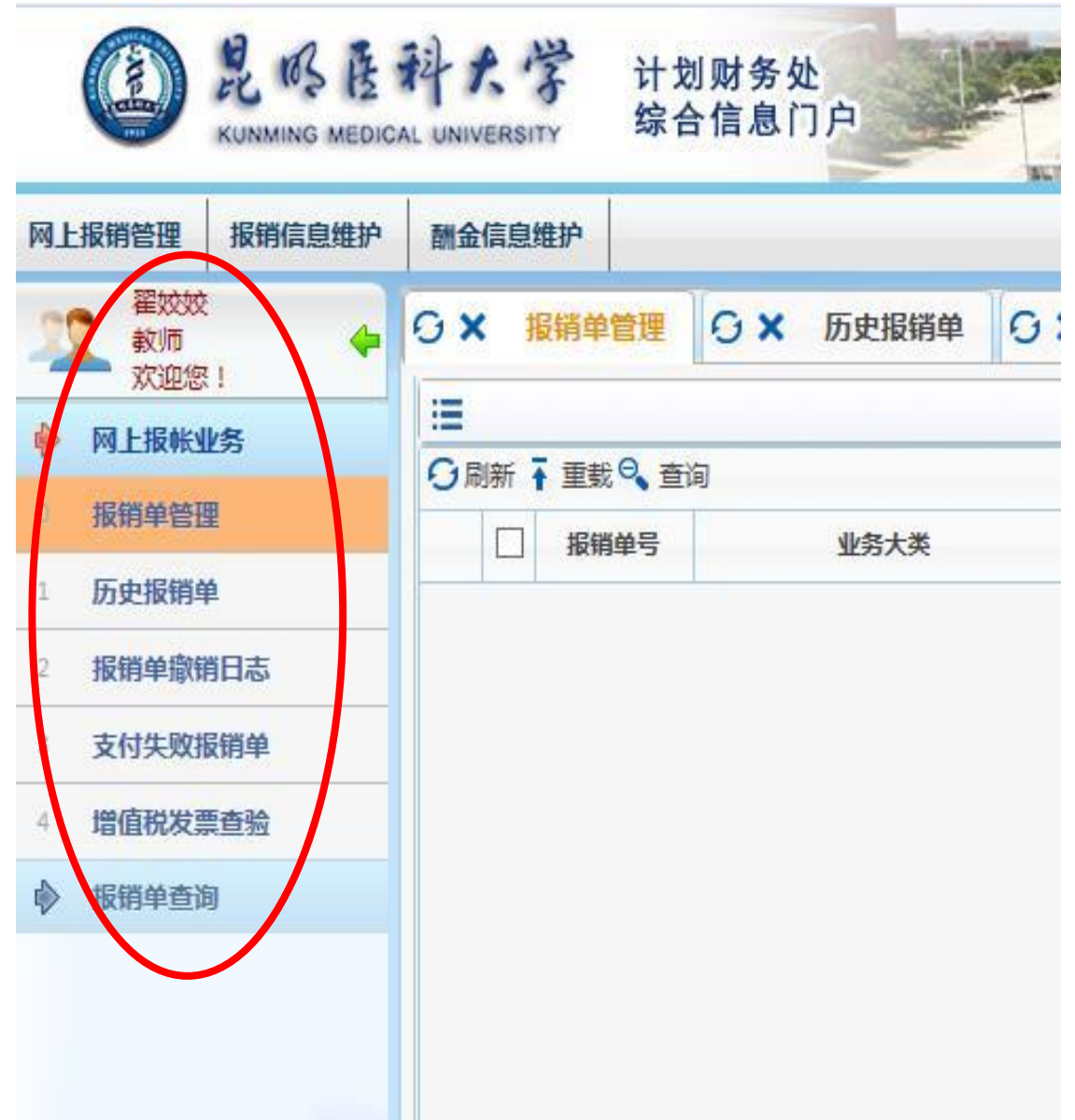

#### 各功能简介 **1.**报销单管理:可以查询到已填写报销单; **2.**历史报销单、报销单删除日志:用于查 询和管理历史报销单信息; 3.支付失败报销单:用于查询支付失败 的报销单; **4.**增值税发票查验:用于查验电子发票真 伪及是否重复报销; **5.**报销单查询:用于查找填写过的报销单 的处理状态。

基本框架——4.报销信息维护

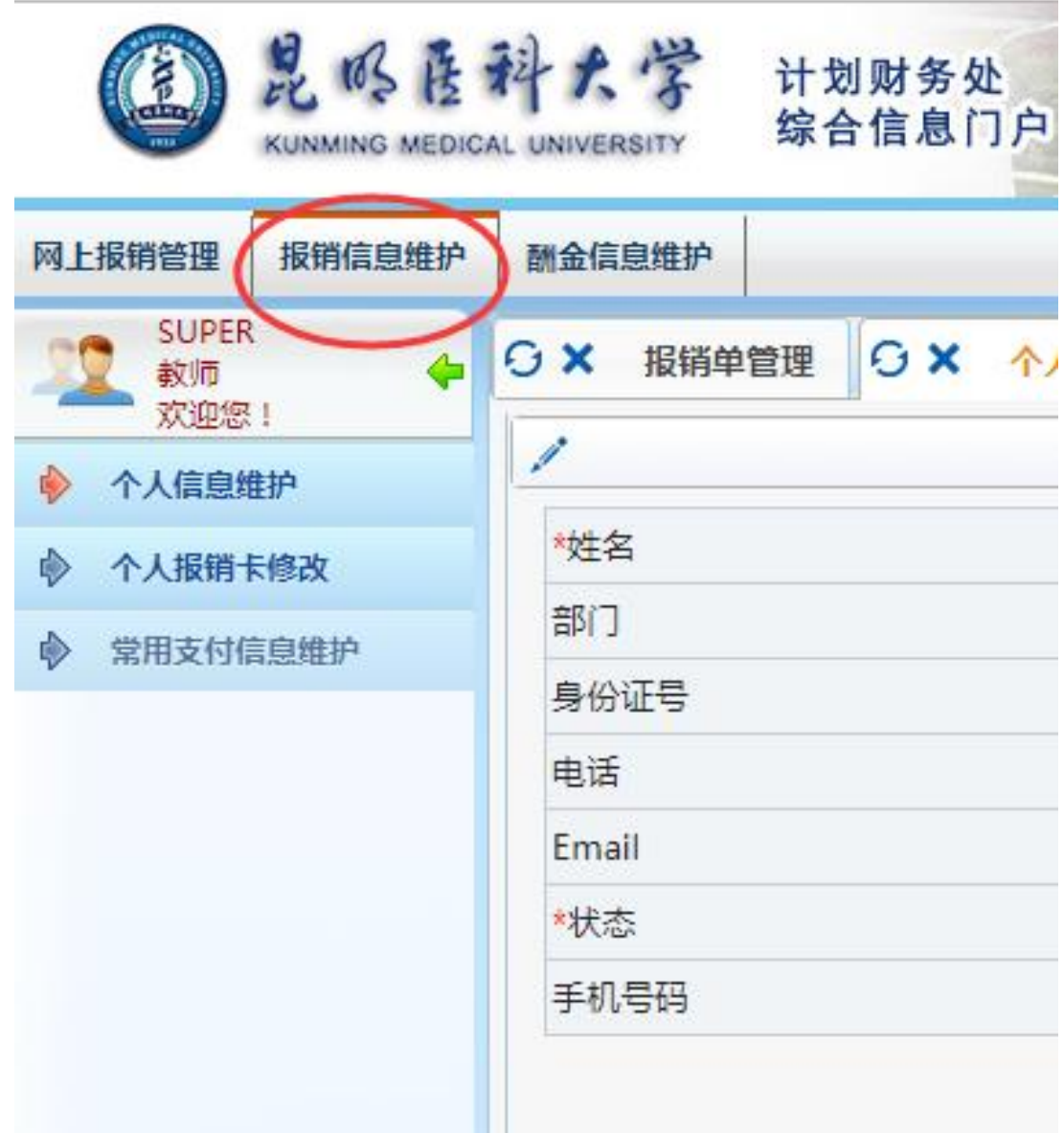

#### 注意事项 **1.**个人信息维护:填写个人基本信息; **2.**个人报销卡修改:本校职工和医编个人 建行工资卡和中行工资卡信息由财务处 综合科修改,个人建行公务卡信息由自 己修改;本校学生中行卡信息由自己修 改;外单位人员中行卡、建行卡由自己 修改。卡号一经维护,以后可直接调用。 **3.**常用支付信息维护:可以保存转卡和汇 款的常用信息,使用时可以直接调用。

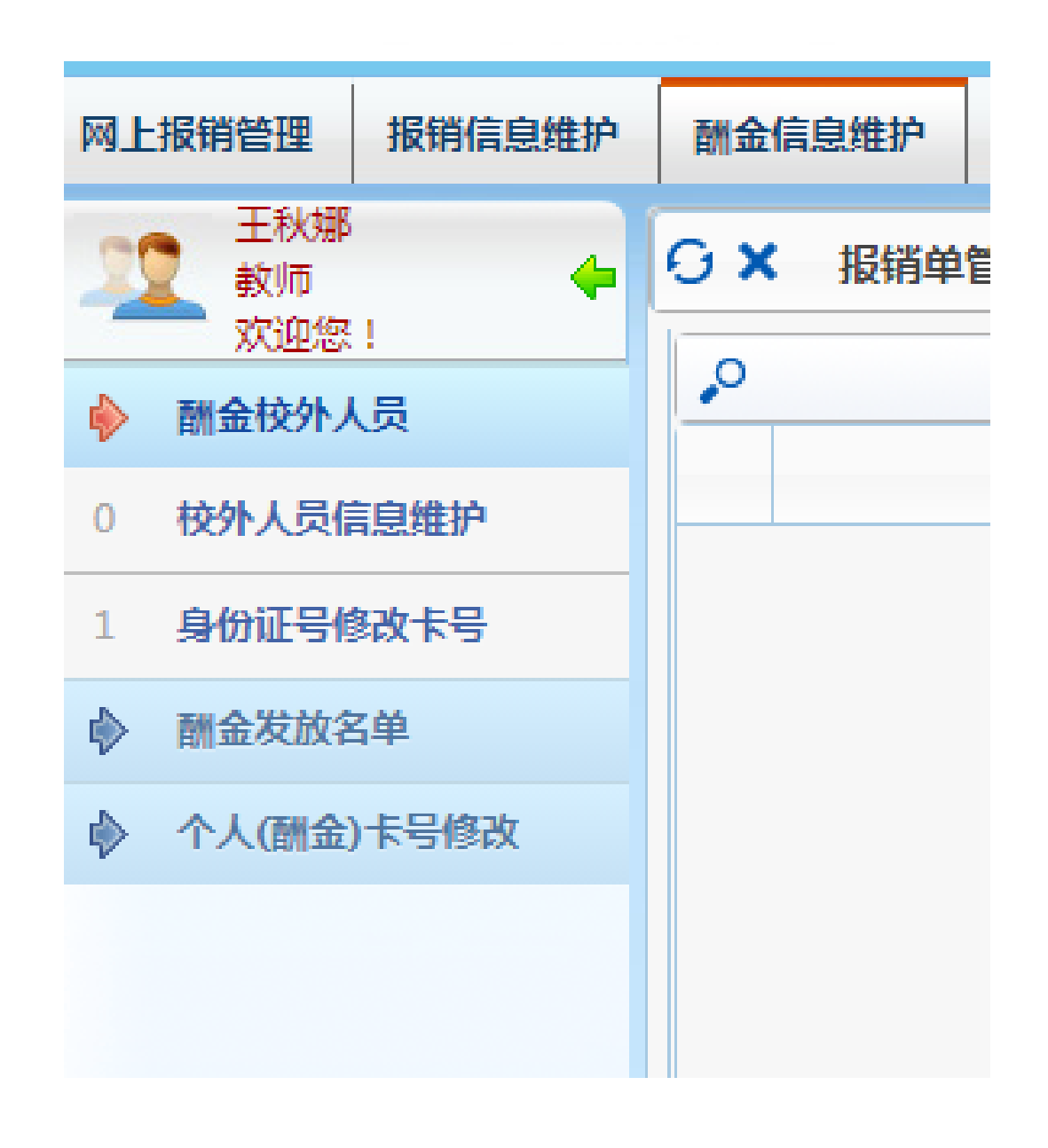

#### 注意事项

1.校外人员信息维护:用于将相关人员 新增到财务报账系统中,请准确填写新 增人员的个人基本信息;添加后该新增 人员可登录此系统自行添加报账信息。 2.酬金发放名单:可以导入自己常用的 酬金发放名单; 3.个人(酬金)卡号修改:在职人员和 医编的中行工资卡号修改,报综合科处 理,学生中行卡号和外单位人员卡号由 自己修改。 4.外籍人员信息维护时注意人员性质选择。 5.人员信息增加或卡号信息维护时如遇其 他问题可咨询综合科处理。

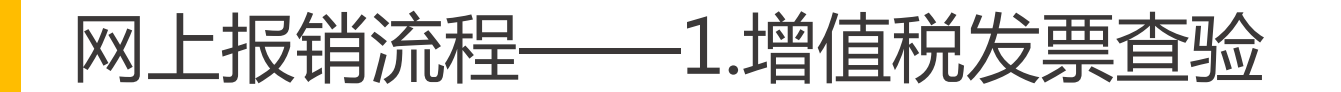

**TAEBIAM** 

关闭

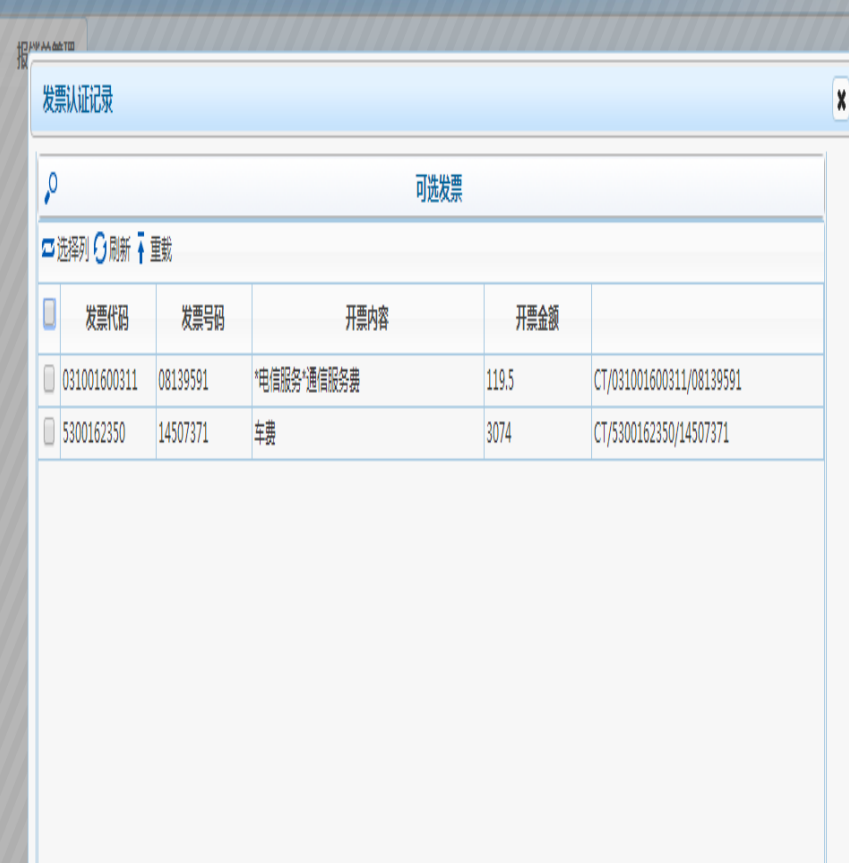

→ 认证发票

确定 取消

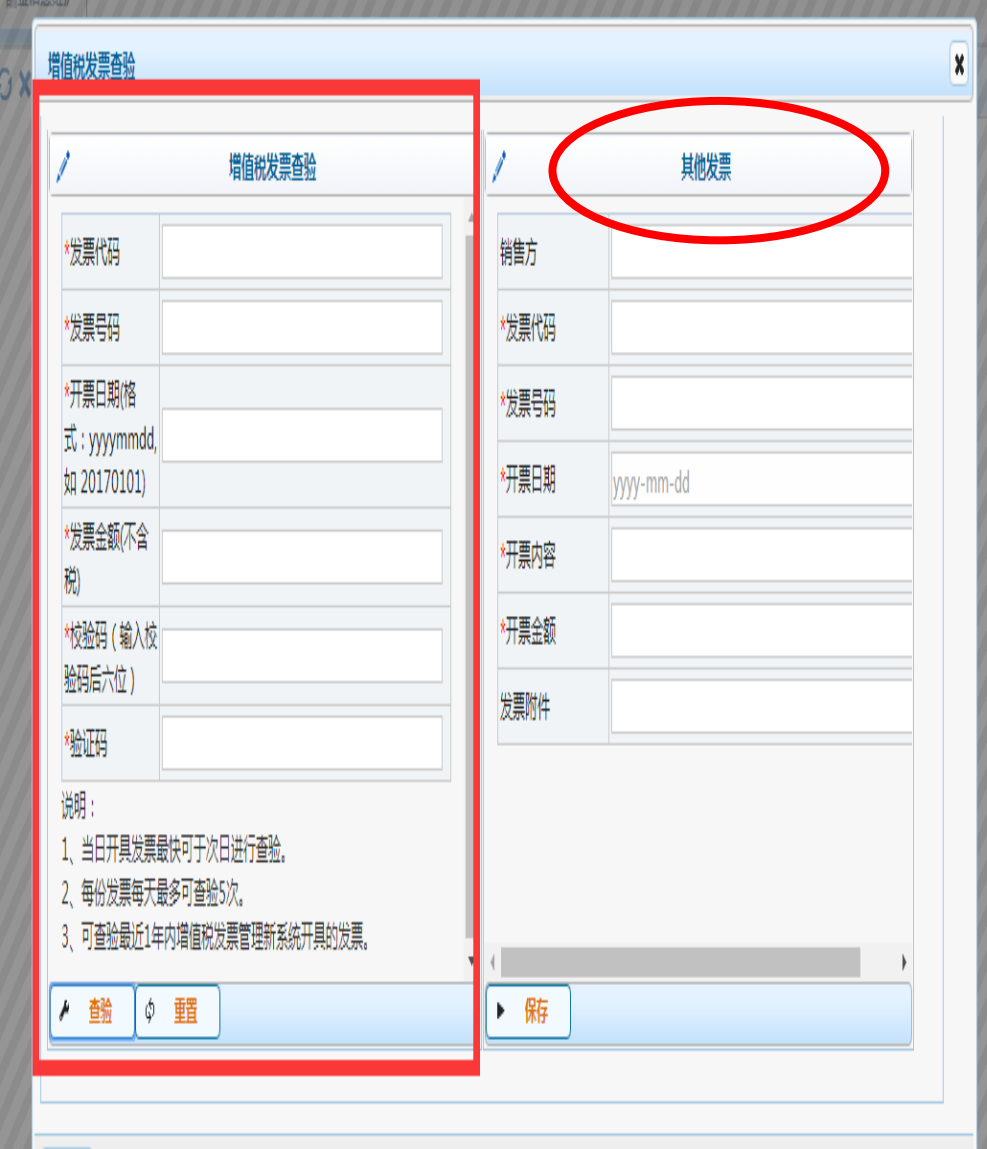

注意事项

1.该功能用于查验所报电子发 票真伪及是否重复报销;

2.发票查验后台直接与国家税 务总局全国增值税发票查验平 台关联。

3.若遇左侧查验报错,请多必 在右侧其他查验处登记,并到 国税查验平台(https://invveri.chinatax.gov.cn/)打印 查验结果,再一并提交到财务 处报销。

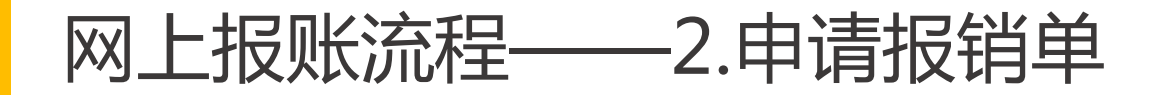

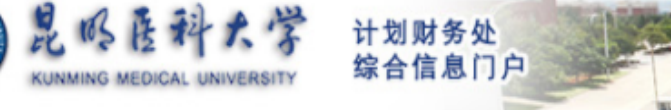

E

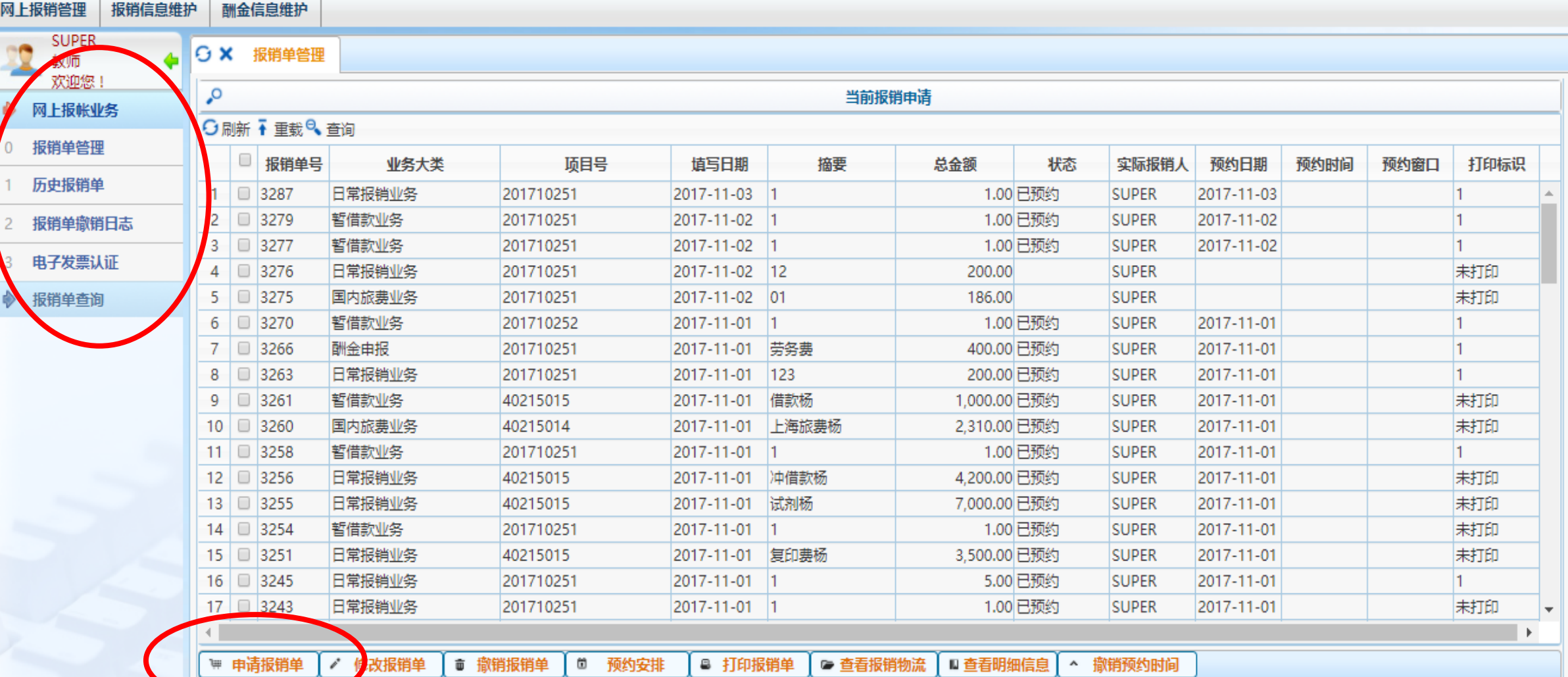

首页

预约报销

财务查询

项目授权 缴费平台

票据管理

票据申领

合同管理

退出

#### 网上报账流程——3.填写报销基本信息

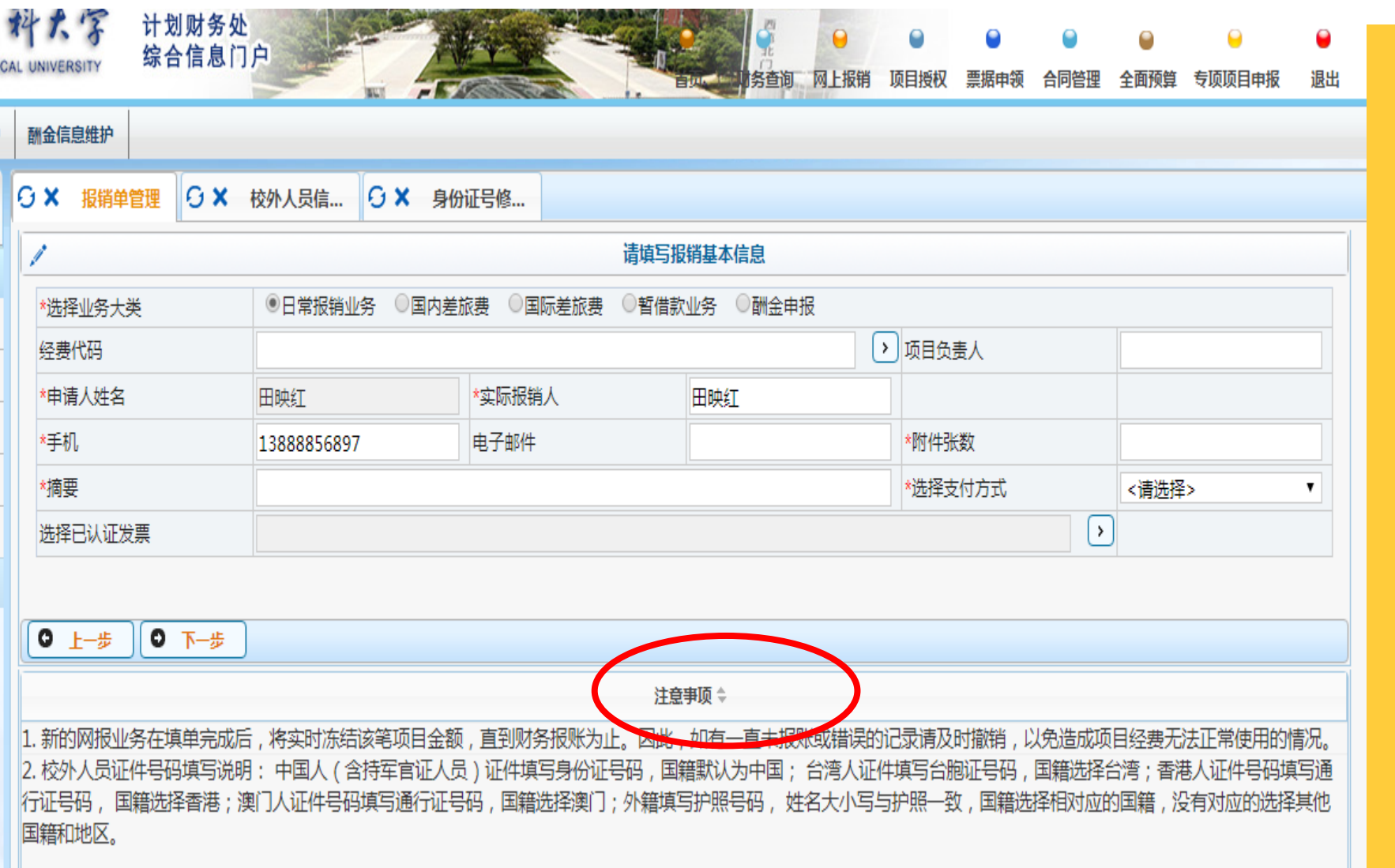

#### 填报要点

1.填报前请先认真阅读报销基 本信息下方所示关于冻结项目 金额事项。

2. 填列报销相关信息时, 红色 \*标、项目经费代码和项目负 责人必须一致。

3.摘要填写请准确反映经济内 容,简洁明了。

4. 请务必把电话号码填列准确 以便财务人员在审核报销单据 遇到问题时,及时联系填报人。 5..实际报销人一般不能为项目 负责人。

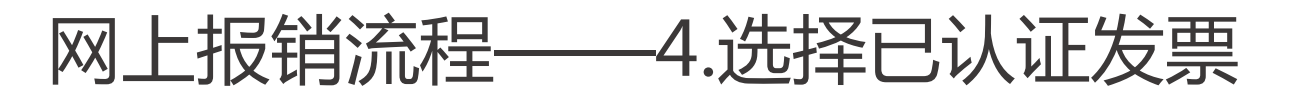

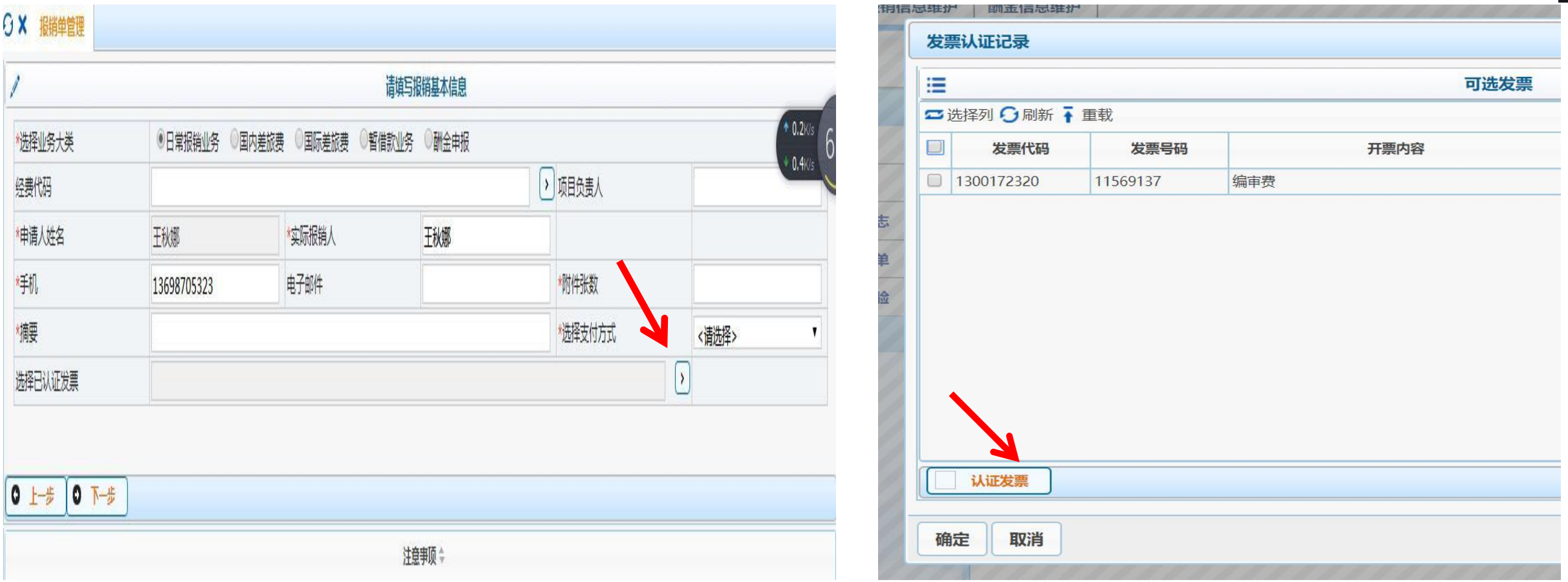

1.若报销发票为电子发票,务必在"选择已认证发票"里勾选对应发票, 否者打印出的报销单将无法显示该发票信息; 2. 若在填报前未先进行电子发票查验,也可在此处点进去查验并确认。

#### 网上报销流程——5.日常报销业务

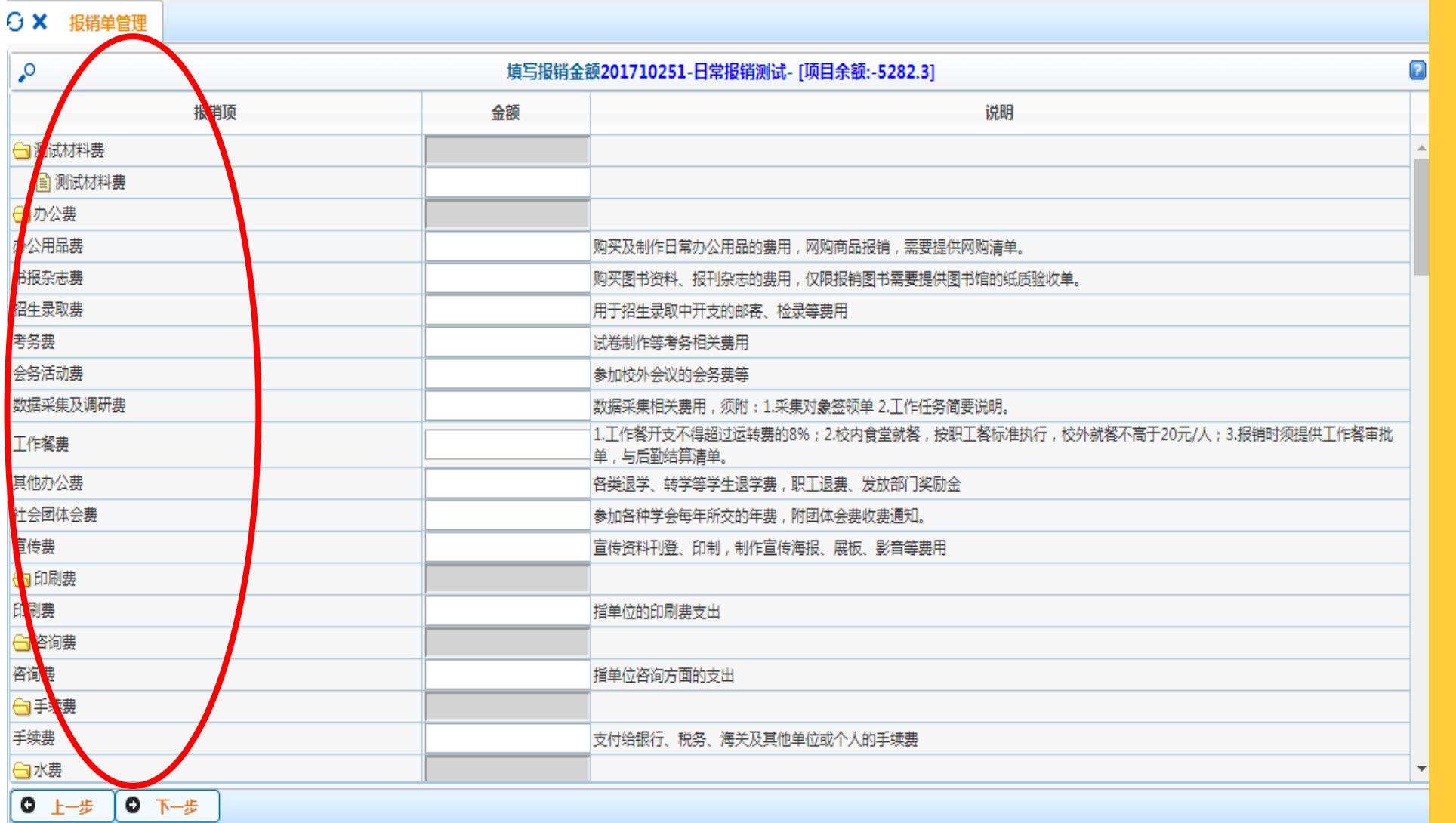

填报要点: 1.日常报销时, 申请的报销项与 项目的预算相关, 若无报销项可填, 则表示没有此预 算,不可以开支 此类费用。

#### **O X** 擬弹管理

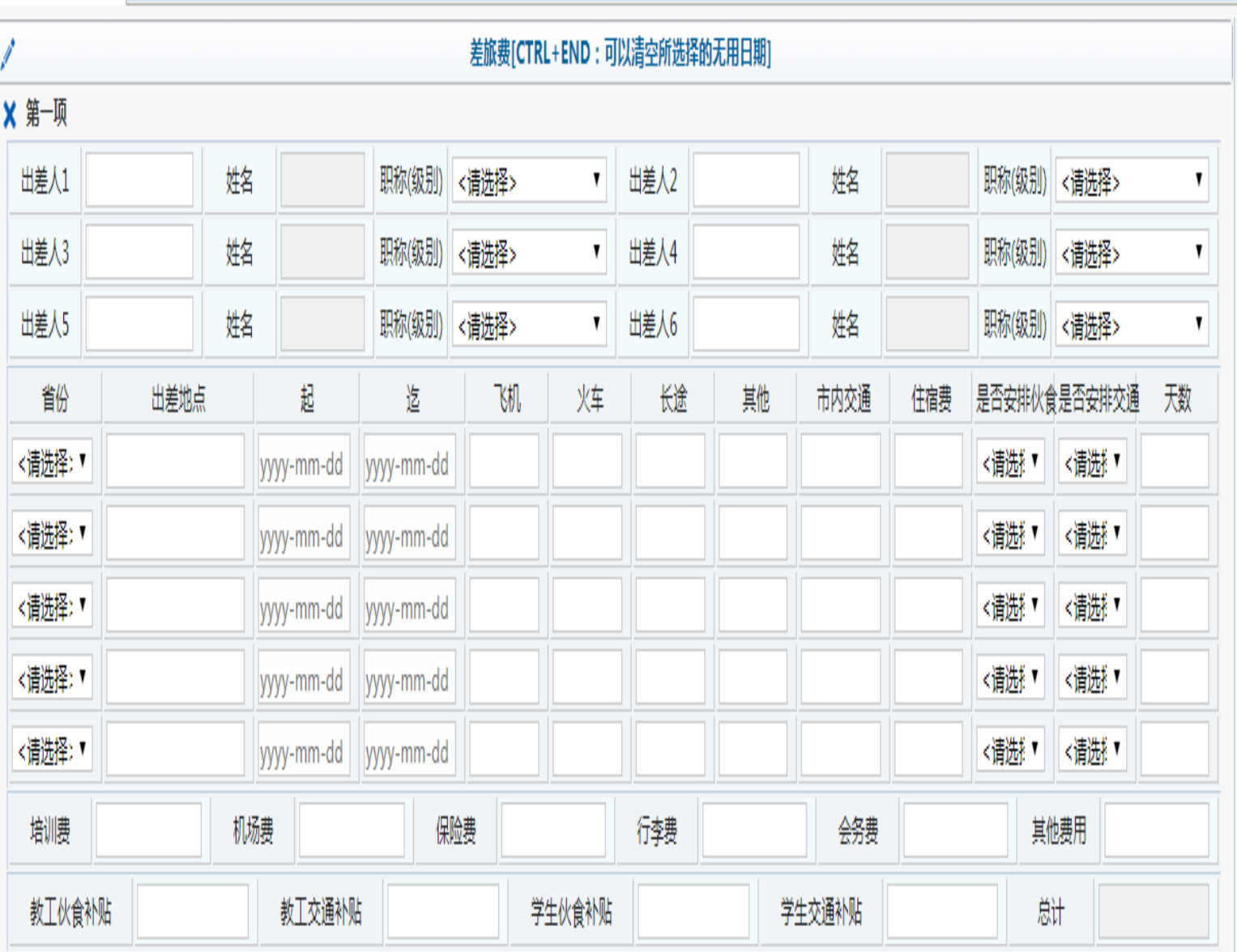

#### 填报要点:

#### 1.差旅费必须有预算才能填报。

2.输入出差人员工号或学号,会自动显示 对应的职称(级别),校外人员请输入姓 名。

2.可将出差人全部列出填报,也可将出差 人员多人合并填报,多人填报提示住宿费 超标时,点击确认,继续填报。

3.伙食补助费和市内交通费会根据出差日 期自动计算,可手动修改,须按往返日期 并结合会议/培训通知是否含餐和交通费来 计算填报。

4.系统会控制住宿费标准是否超支,科研 经费的住宿费可上浮30%,其他经费的住 宿费标准不变。保存会提示超支,但继续 填写即可。

5.差旅费相关标准参见昆医大〔2015〕46 号和云财行〔2016〕181号文。

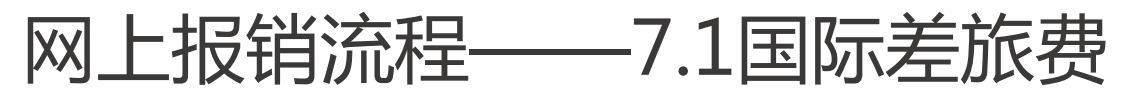

#### 3 X 报销单管理

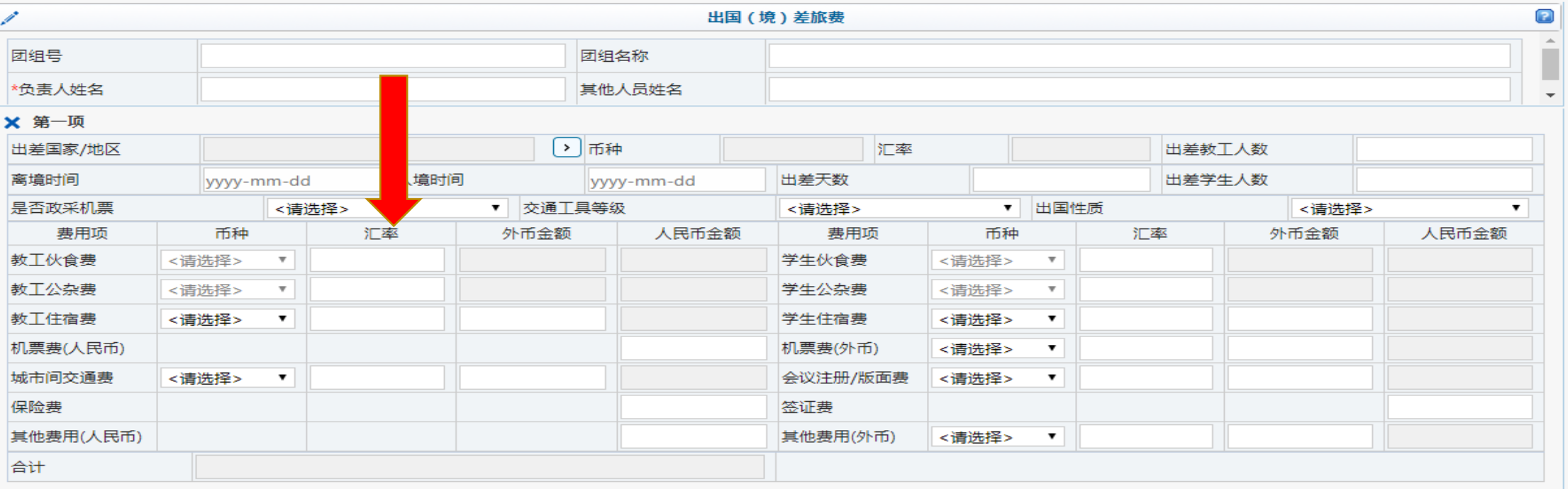

填报要点:

1.国际差旅费必须有预算才能填报。

2.若涉及到退汇,请先按国交处的流程办理退汇之后,再到财务处办理报销 手续。

3.填报销单时,汇率请按购汇单上的汇率填报。

4.各种报销凭证须用中文注明开支内容、日期、数量、金额等, 并由经办人 签字。

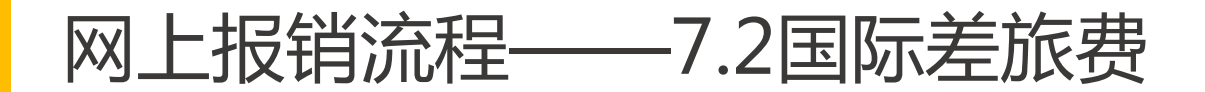

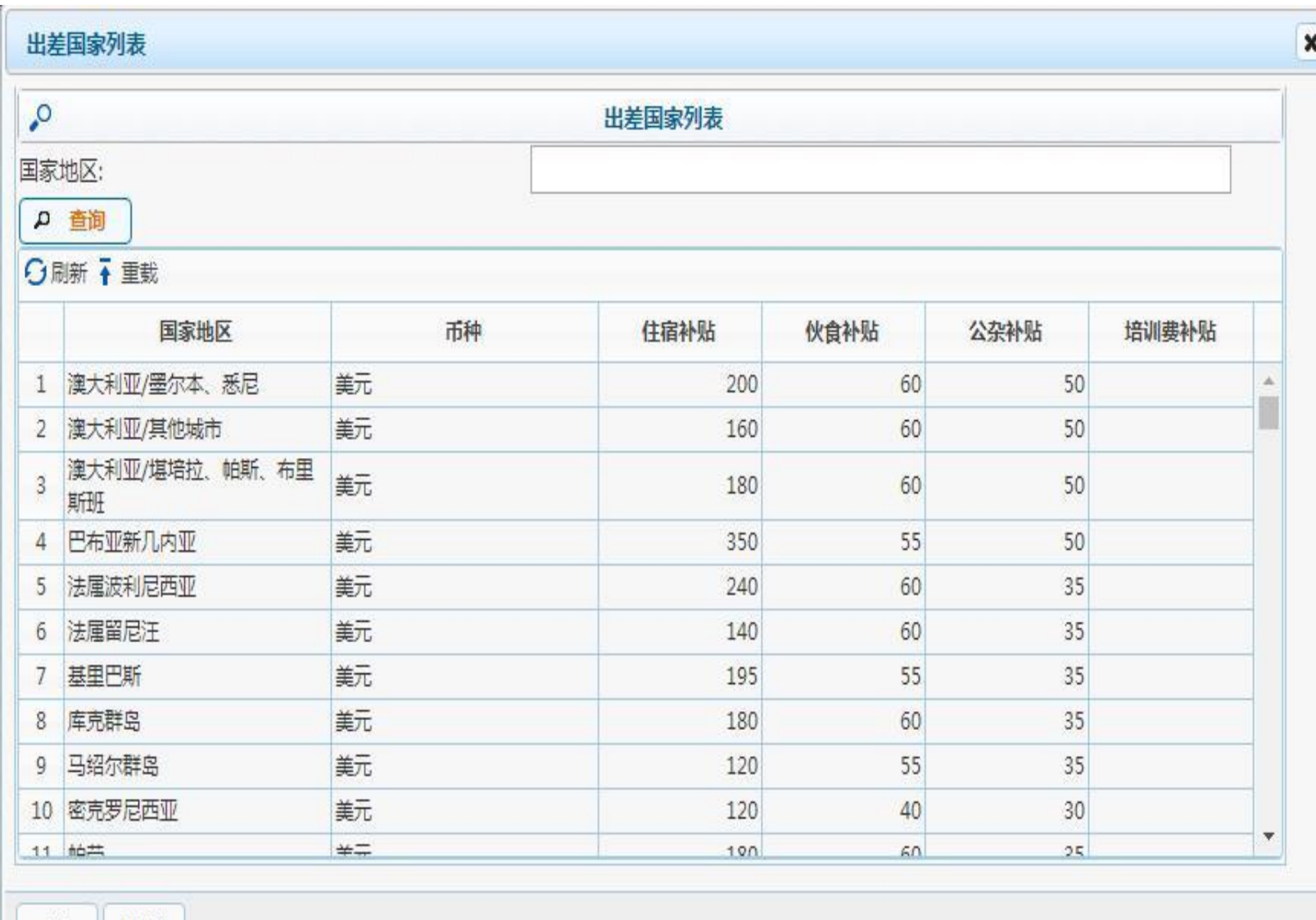

亮点 系统已预设出差国 家/地区的住宿补贴、 伙食补贴、公杂补 贴,直接在下拉列 表里选择,只需填 汇率即可。

确定 取消

网上报销流程——8.暂借款业务

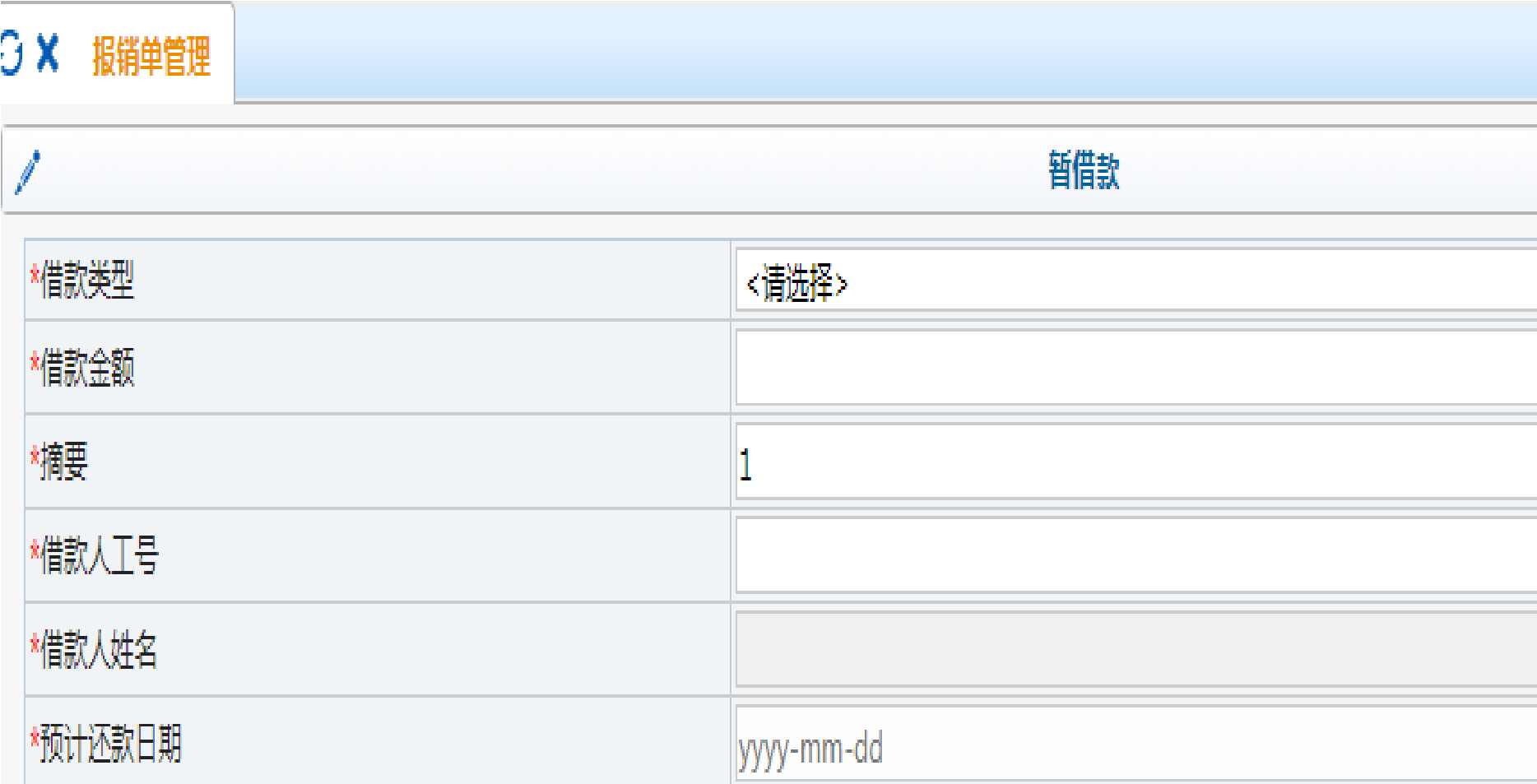

温馨提示:请借款人在此借款日后15天内,完成借款报销手续或归还借款,逾期未办理则停止该借款项目经费的使用。

#### 填报要点:

1.原则上不办理个人借 款,按照财政结算规定 请职工在进行公务活动 时使用公务卡进行结算。 (如差旅费)

2.如有特殊原因,经办 人为在职职工可以办理 借款,学生和外单位人 员不可办理借款。

3.借款要提供借款依据, 如合同、协议、收款通 知或测算数据等。

4.根据学校往来款管理 办法,对还款日期要求 进行提示,借款冲账时 间为15 天 。

#### 单据填写常见问题:

1.提示项目总经费超支或预算项超支:一般有两种原因:

 (1)存在一直未报账或错误的报销单记录,造成项目金额冻结,项目经费无法正常 使用,处理方式:在报销单管理里及时撤销不需提交的报销单。

 (2)未做预算或所做预算额度不够使用。按照上级规定设备费、外协费、差旅费/ 会议费/国际合作交流费、培训费、劳务费、专家咨询费、接待费、用车费为支出控制 项目,有预算才可填报,并严禁超支。处理方式:进行预算调整。

科研项目(4开头项目)的预算调整,需到科技处网站下载填写预算调整申请书, 经项目负责人、所在单位科研管理部门、学校科研管理部门签章后,纵向科研项目(401 至420开头项目)请至会计科调整,横向科研项目(421开头项目)请至收入科调整。 财政专项项目(6、7开头项目)和财政拨款或学费收入等资金统一安排的项目 (字母开头项目,包括教学经费、学生活动费以及学校配套项目),填写"经费预算调 整申请表/书",先提交到相关主管部门审批后,再报至预算科进行调整。

网上报销流程——单据填写常见问题

#### 单据填写常见问题:

2.多项目报销的,可有两种方式处理:

 (1)每个项目分别填写报销单,配同一份发票及附件材料,同时交给财务处处理; (2)由项目负责人授权经办人为此项目的"无限额经办权限"后,在填写项目代码 栏就可以选填。

注意:多项目报销仅有日常报销可以使用,其他类型报销(差旅、暂借款、酬金) 只能单项报销。

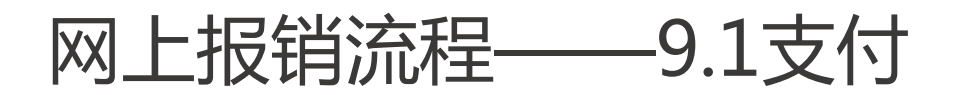

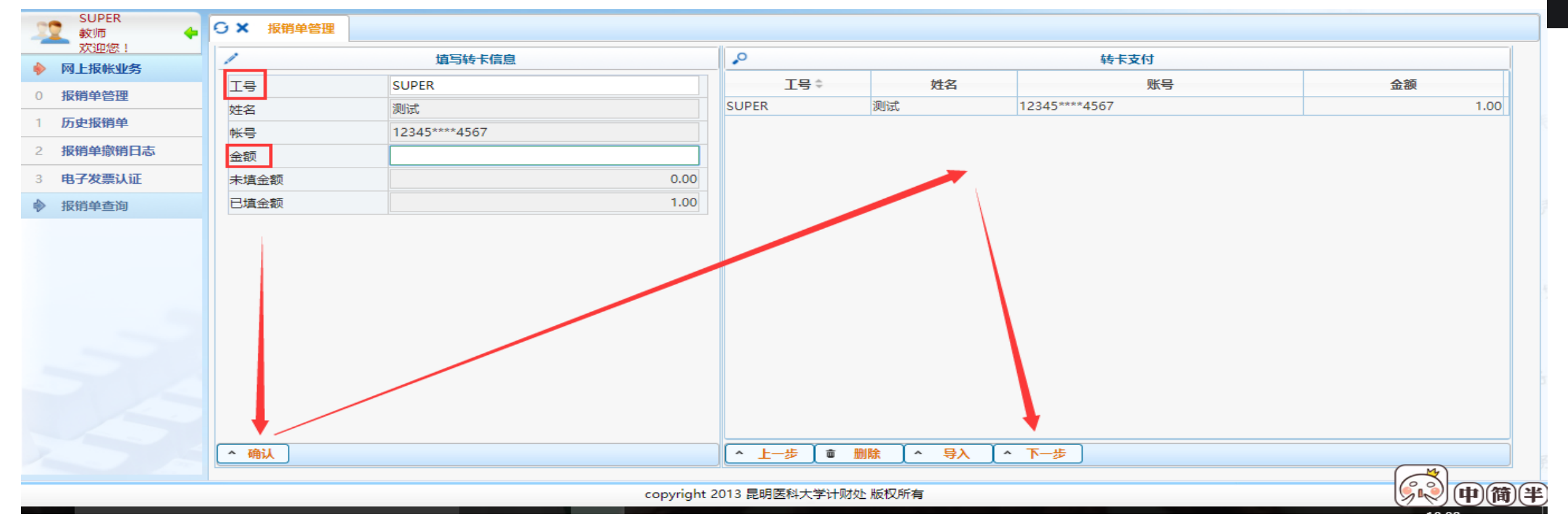

#### 方式一:转卡(对私)

1.**转卡范围:本校职工及医编**:报销转入建行公务卡;领取酬金转入入中行工资卡。**学生**:报销和领取酬金转 入中行卡。校外人员:报销和领取酬金可转入中行卡、建行卡。注意:请按要求准确选择转卡类型。 2.**上卡时间:**所有单据在经办人交至会计科,按财务单据处理流程,三到五个工作完成打卡。 公务卡:每周三汇总上周三至本周二的款项,周四将数据送到银行,银行在当日或次日上卡。

网上报销流程——9.2支付

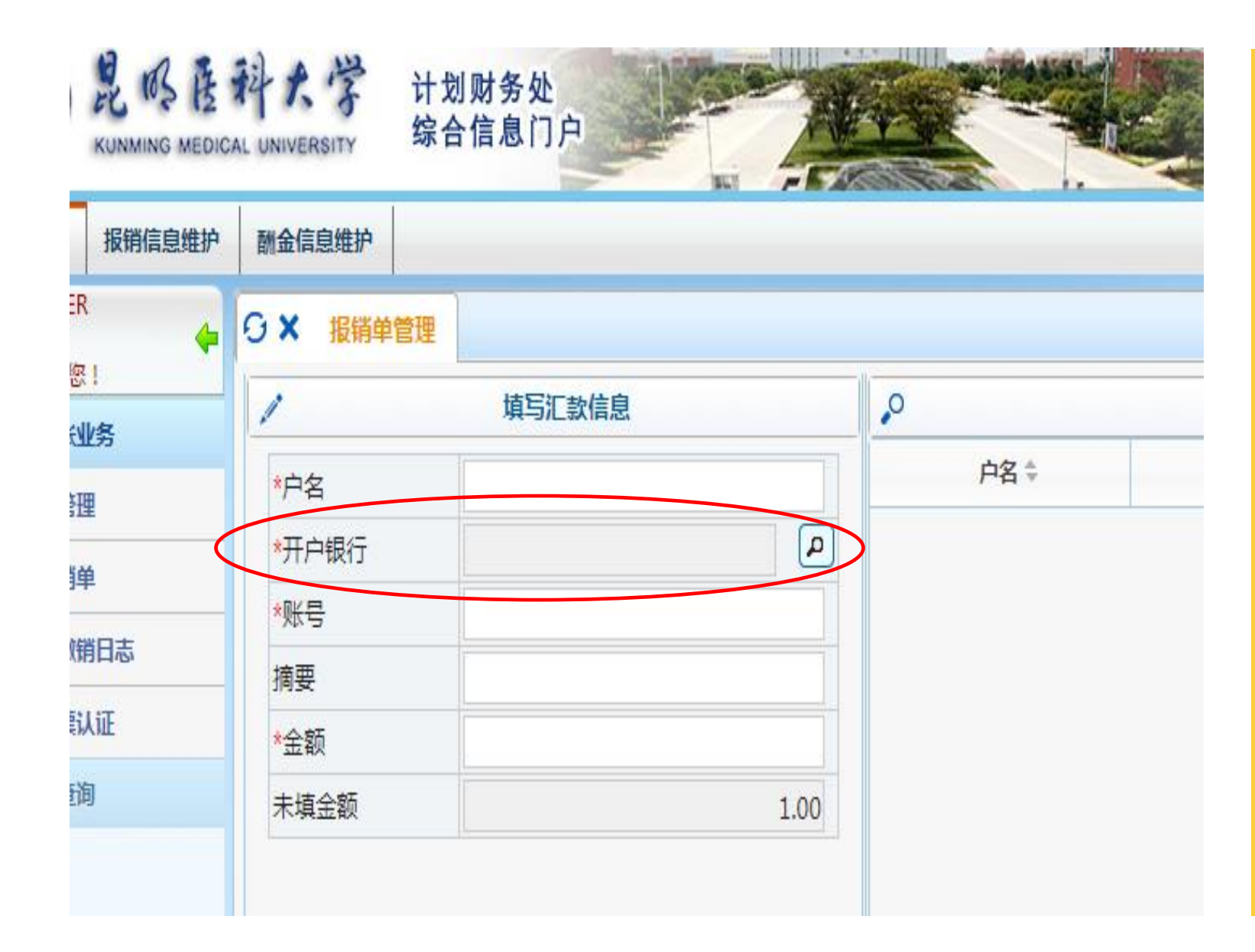

方式二:汇款(对公) 1.汇款的支付方式即对公转账。 2. 【开户银行】可点击查询符号进行 查询,在【金额】中填入未填金额中 显示的统计总额。 3.查询开户银行和联行号时,可输入 全称,也可输入关键字(如:富滇 呈 贡),进行模糊检索后选择。 4.对公转账时间:一般在会计审核记 **账后(也即财务单据处理流程第三日)** 次日付款,但由于财政零余额支付系 统还需经银行上报财政审批后才会付 款,请报账人在交单三天后告知对方 单位查询到款情况。

网上报销流程——9.3支付

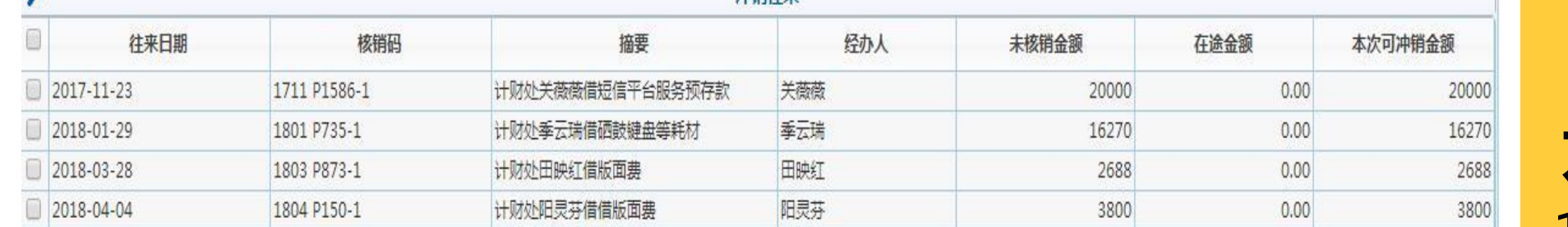

油铛往立

方式三:冲销借款 1.用于核销项目的借 款。填入核销项目*,* 填完报销基本信息后, 会自动跳出冲销往来 的明细,勾选即可。 2.使用现金还借款, 只能刷银行卡。

 $\Omega$ 

网上报销流程——9.4支付

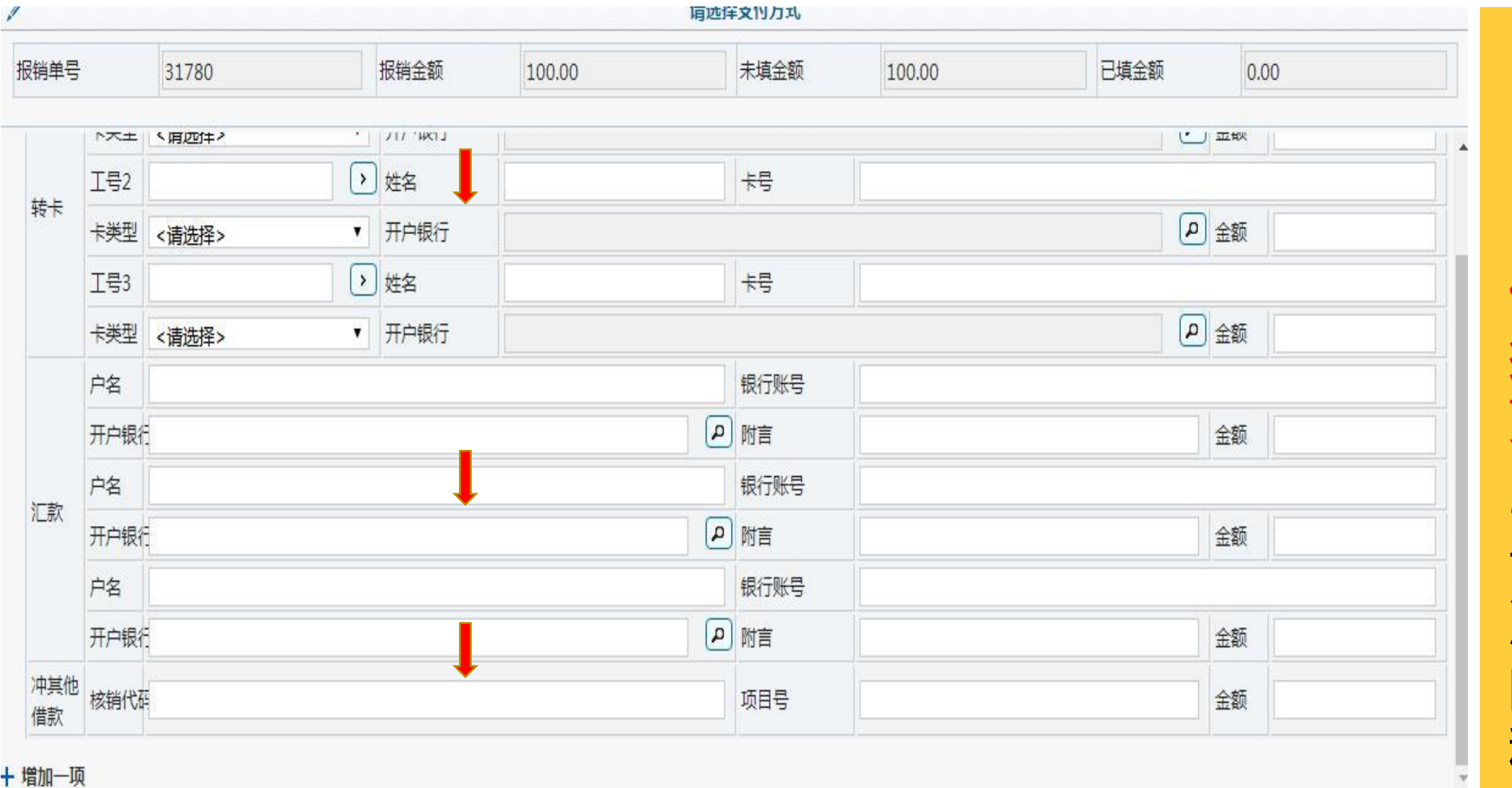

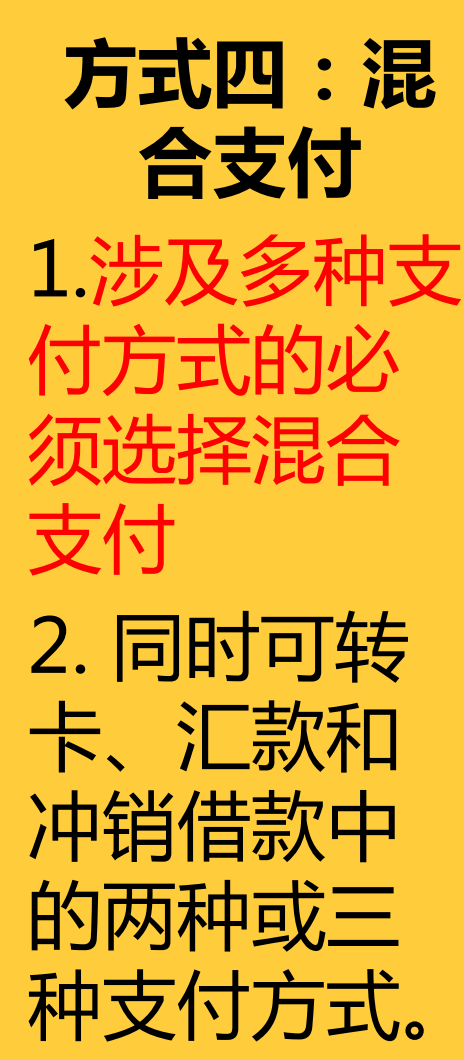

0 上步 0 下步

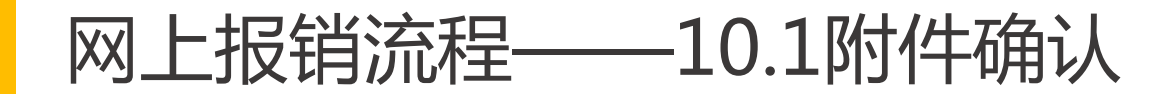

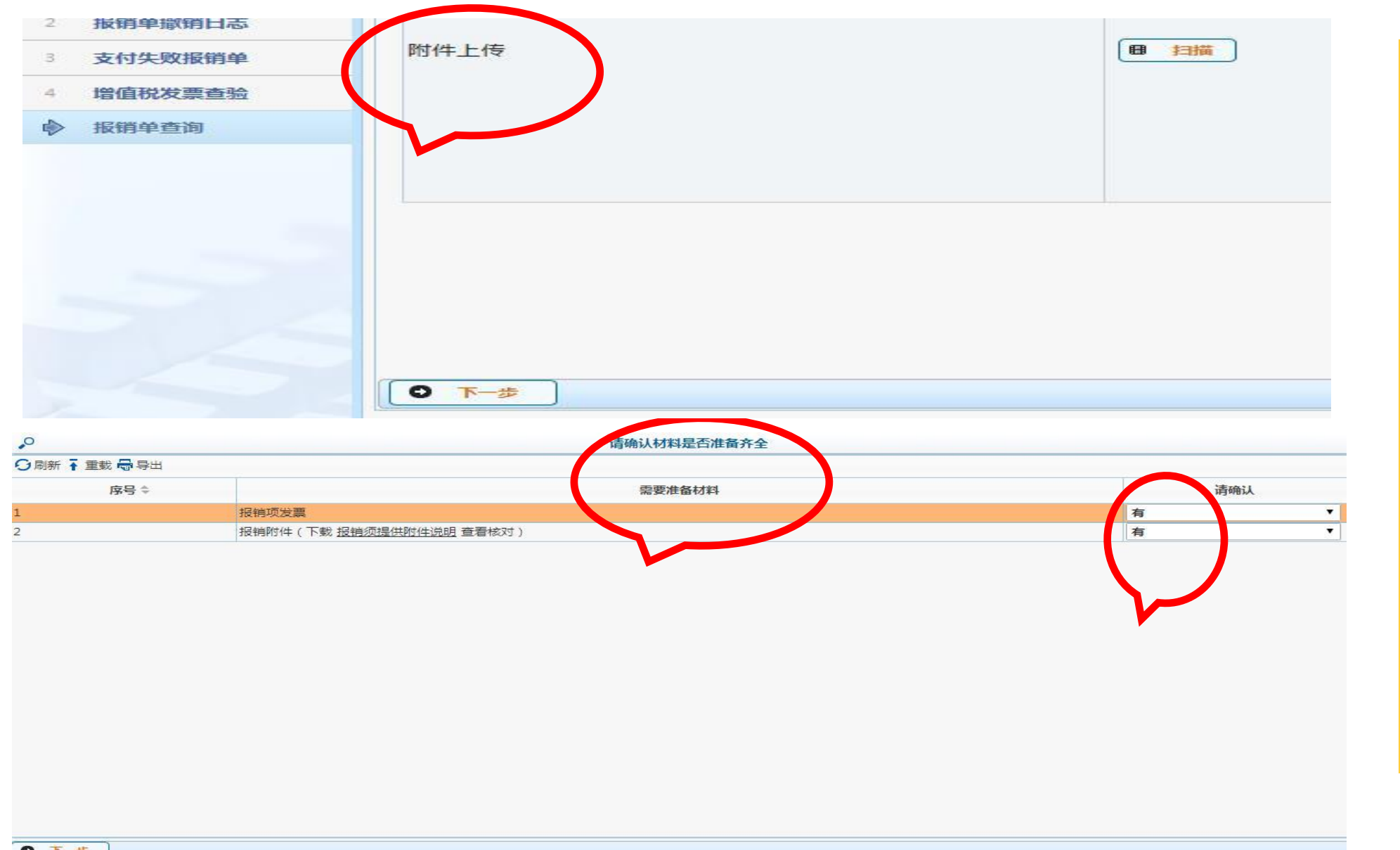

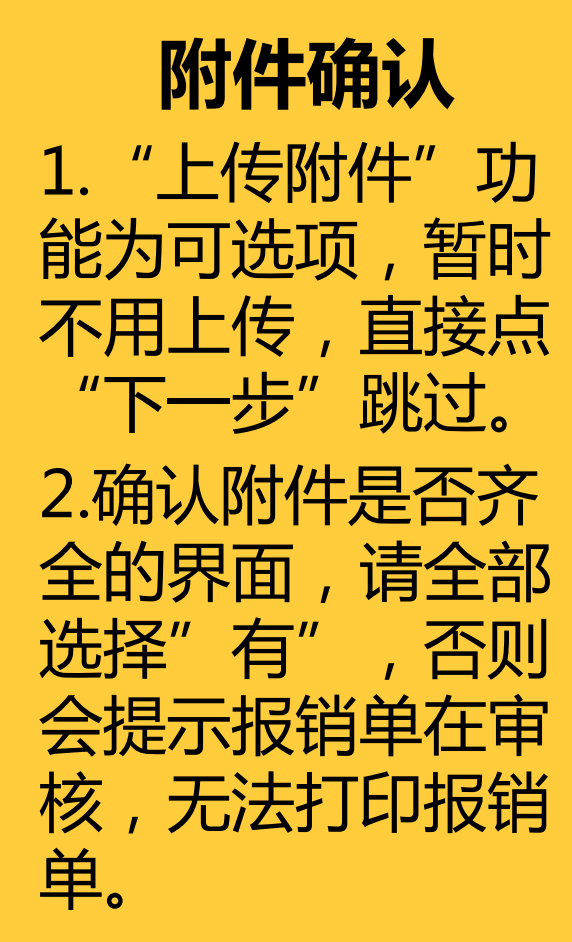

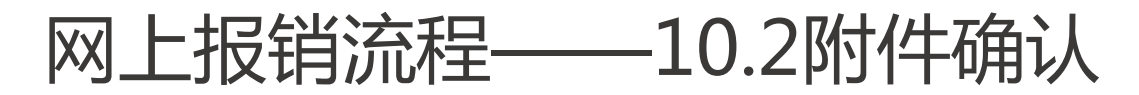

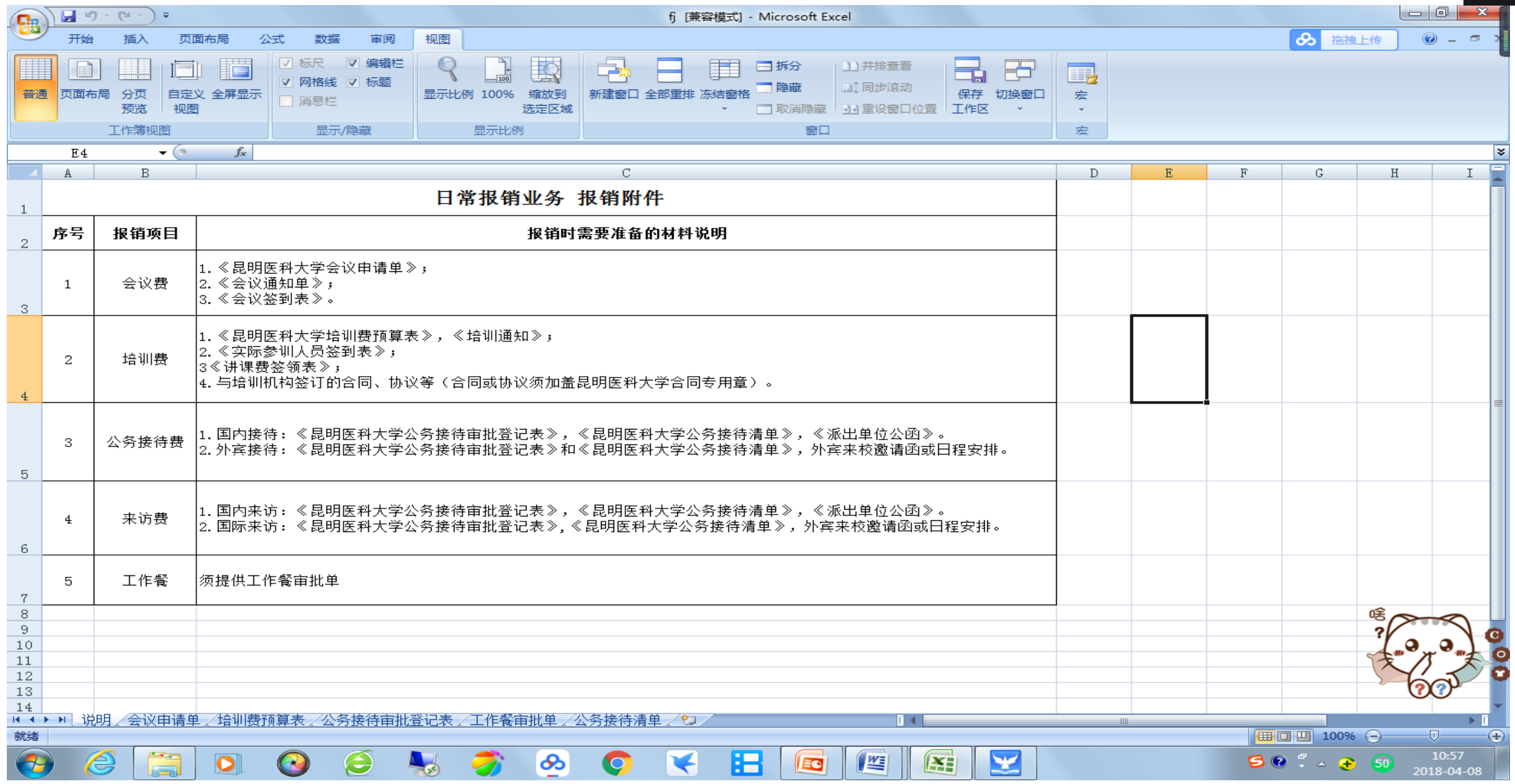

#### 办理流程

 为保证报销款项及时上卡,请在填报时务必核对准确姓名/账户、卡号、开户 行、银行卡是否能正常使用等。

 财务处定期发布银行打卡有误信息,出纳也会通过短信或电话与打卡失败的经 办人联系。

1.请重新核实打卡信息,找出错误原因,并按出纳要求进行更正。 2.请经办人在远程报账系统填写《结算信息变更申请表》(财务处网站或远程 报账登录后首页可下载), 交由财务处重新支付。

3.因结算支付信息错误而导致支付失败,又不及时更正,款项将会被冲销,所 造成的的资金损失,由各项目自行负责。

#### 酬金发放失败的更正流程与报销更正流程一致,后面不再单独做说明。

#### 酬金申报流程——1.选择酬金申报大类

报销单管理 ЭX

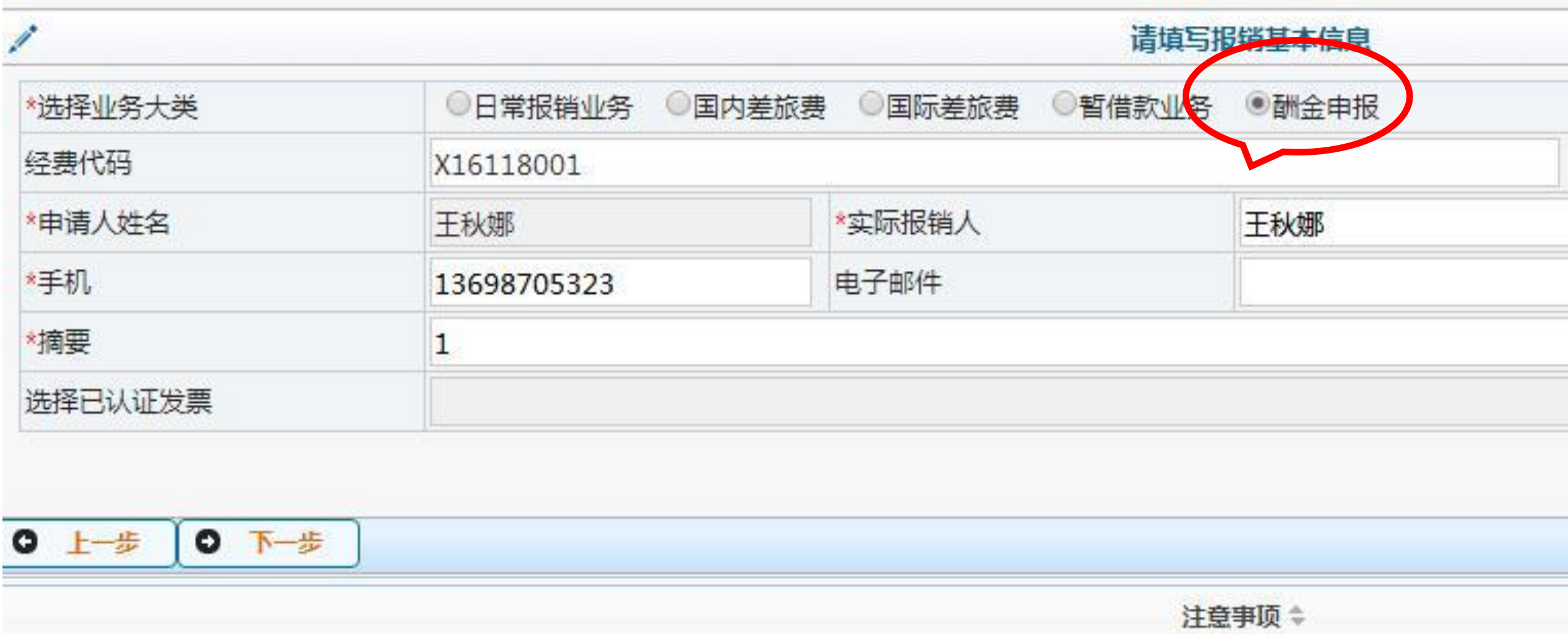

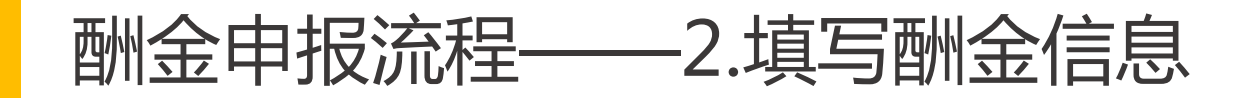

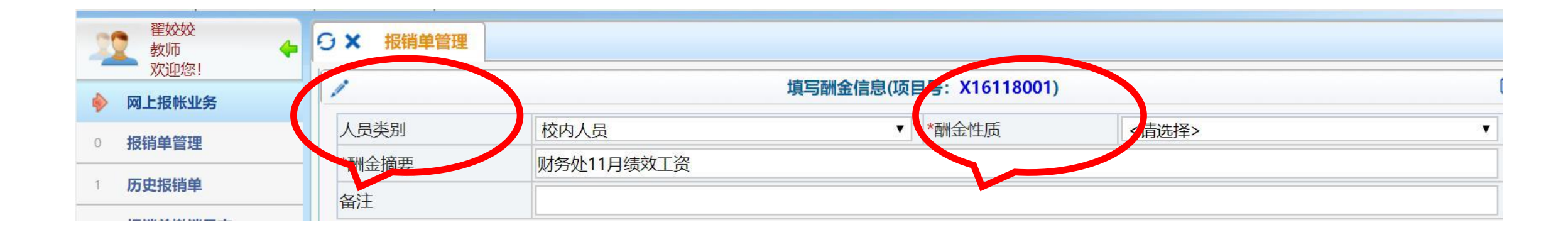

#### 填报要点:

1.人员类别:校内人员含:在职人员、离退休人员、在我校全职工作的医编人员, 通过工号识别;学生(除奖助学金外,其他酬金按劳务报酬所得计税);校外劳 务含:临时工、外单位人员、外籍人员、特殊人员。 2.酬金申报时,校内人员、学生、校外劳务要分别填写,否则无法进行下一步。 3.酬金性质:根据不同的项目预算和人员类别有所不同,请根据实际经济业务对 应选择。
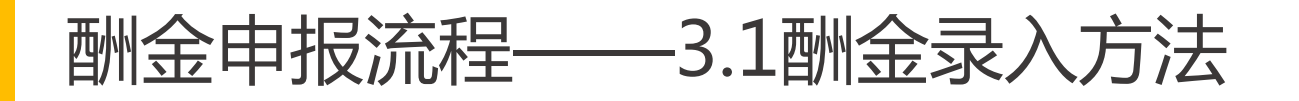

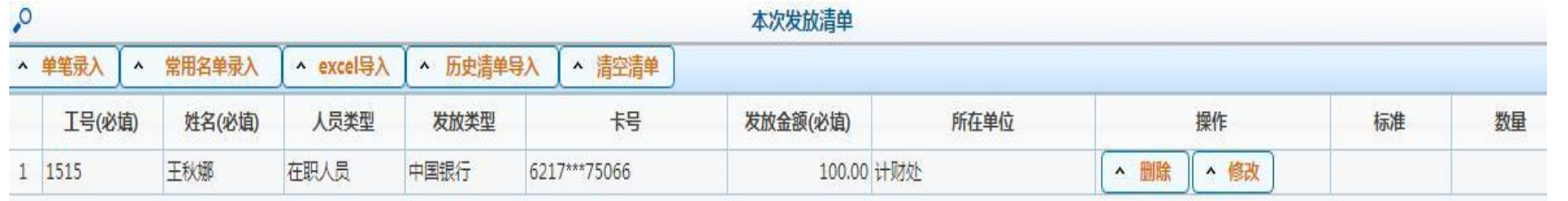

录入方法 1.单笔录入 2.常用名单录入 3.EXCEL导入 4.历史清单导入 注意: 无论哪种方式录入 若存在新增人员,须先通 过酬金信息维护,增加该 人员酬金信息(先加人再 加卡),再通过不同方式 录入。

▲ 上一步 | ▲ 提交发放清单

### 酬金申报流程——3.2酬金录入方法

单笔录入

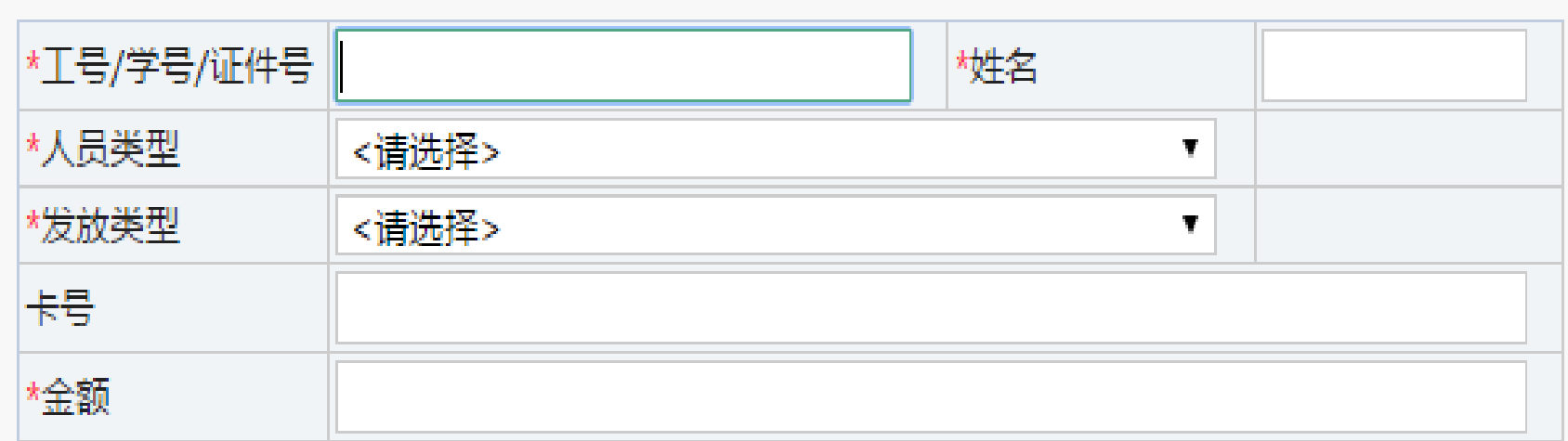

 $\mathbf{x}$ 

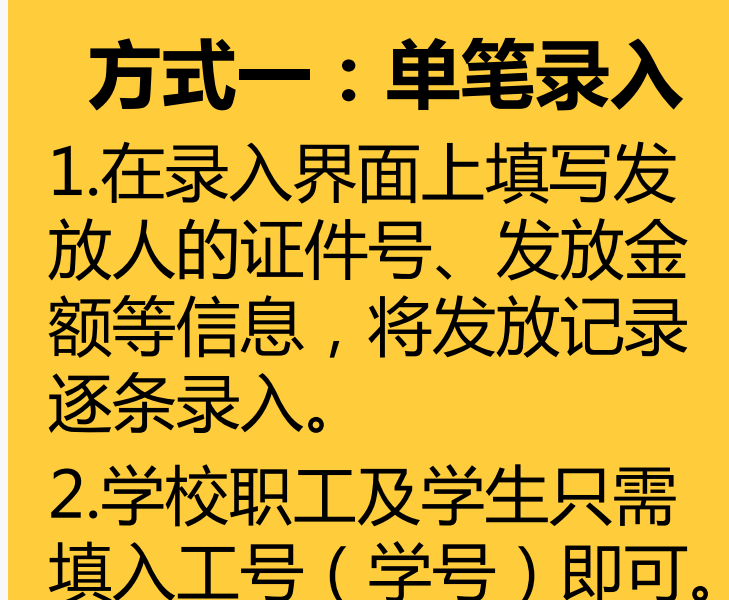

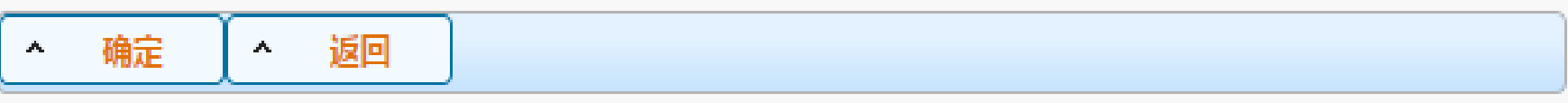

### 酬金申报流程——3.3酬金录入方法

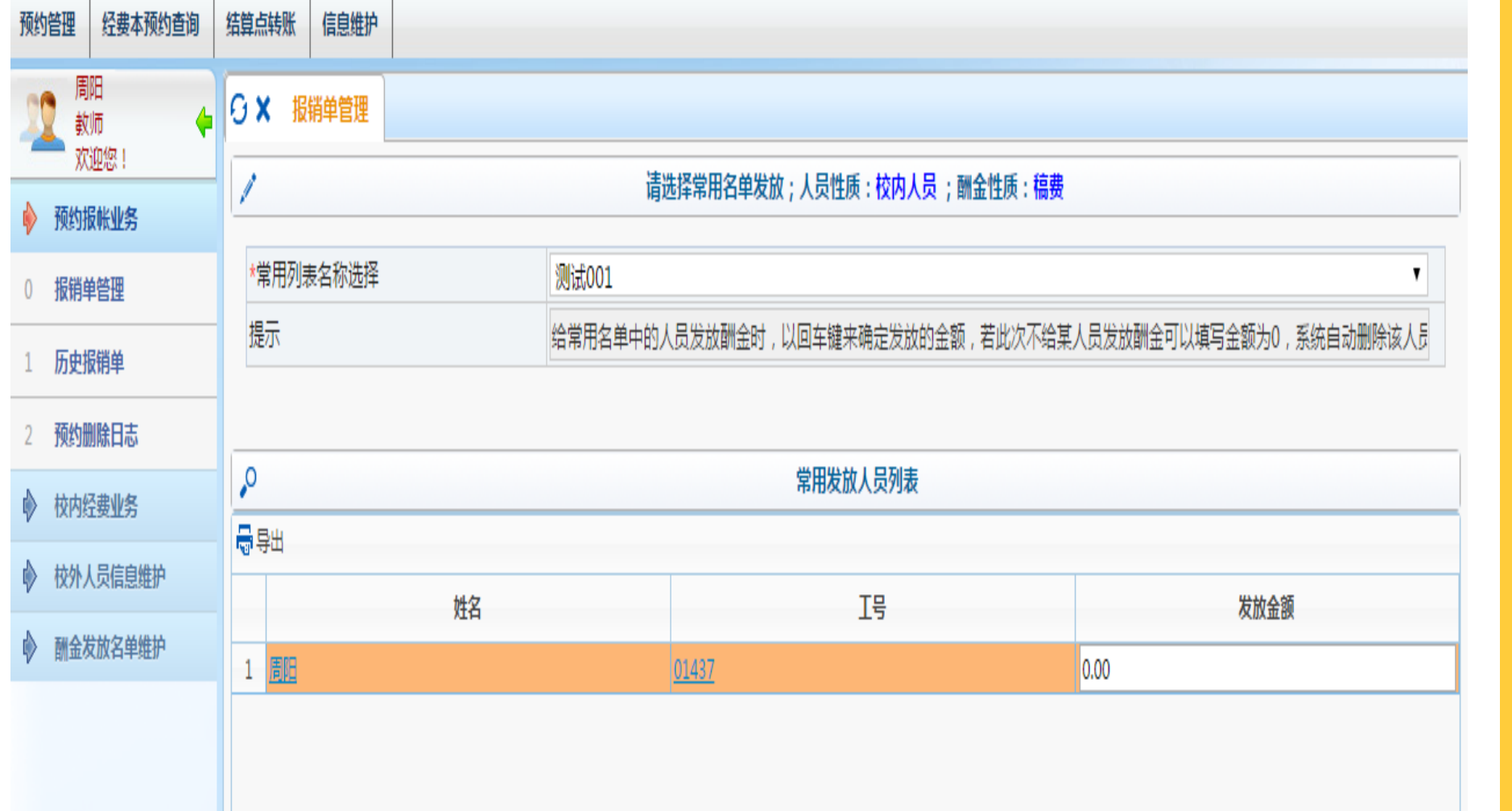

方式二:常用名单录入

1.将经常发放的人员编成组, 发放时将预存的组调出,然 后给组内人员填写发放金额, 不需要逐个录入工号、姓名 等基本信息,即可发放。 2.选择常用列表名称后,在 下方人员信息"发放金额" 中填入金额后回车,点击添 加即可。

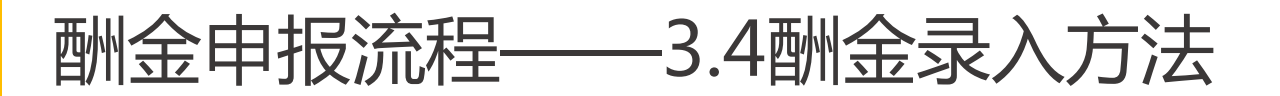

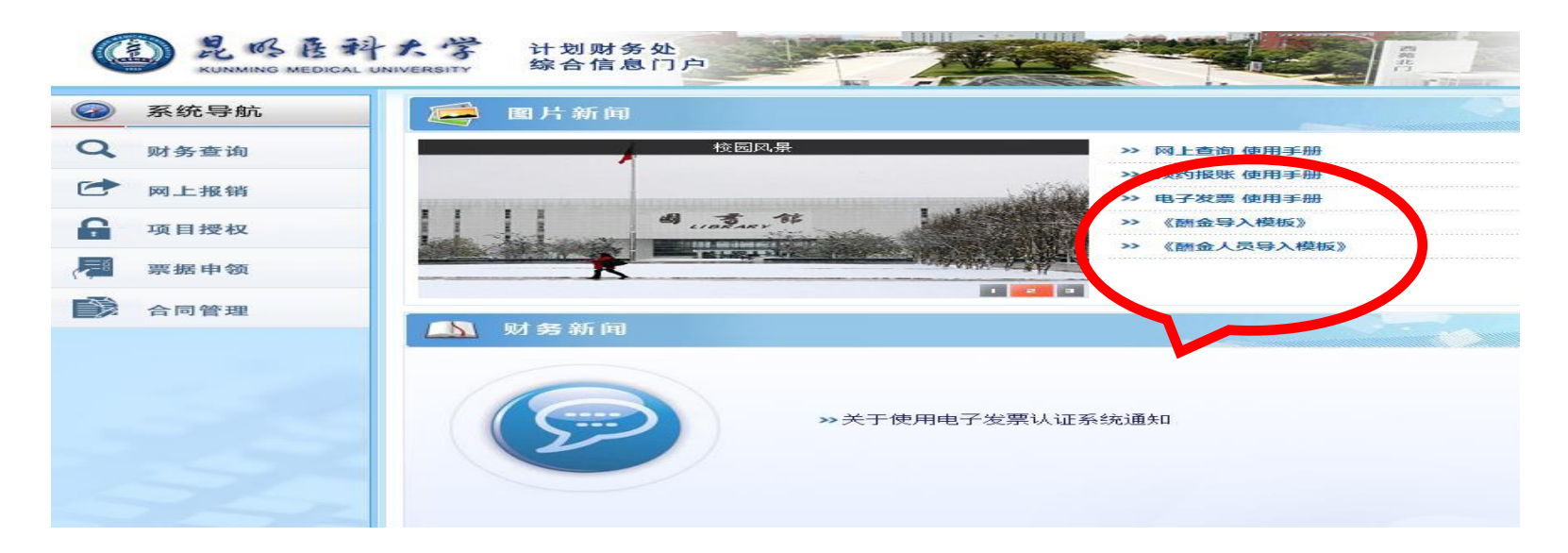

![](_page_39_Picture_92.jpeg)

方式三:**EXCEL**导入 (推荐) 1.在首页下载《酬金导入模板》 和《酬金人员导入模板》或在 Excel导入界面点击"导出"  $\mathbf{r}$ 导出酬金模板。 2.按照Excel模板填列数据, Excel内只需填写"工号" 、 "姓名" 、 "发放金额"三列。 ( 注意: 模板提供的列 增加、删减或改名,不填写 内容可以空着,但是其表头 原样保留)。 3.点击"导入"上传Excel文件, 待文件加载完毕后,点击左下角 的【确定导入】的按钮即可。

### 酬金申报流程——3.5酬金录入方法

#### 方式四:历史清单导入

将以前发放过的历史清单找出,根据需要可以直接按当时金额发放,亦可修改某些人员的金额后发放。

![](_page_40_Figure_3.jpeg)

### 酬金申报流程——4.附件确认

![](_page_41_Figure_1.jpeg)

![](_page_42_Picture_0.jpeg)

# 中行卡:每周二汇总上周二至本周一的款项,周三将数据送到银行,银行在当 日或次日上卡。 建行卡:每周三论上周三至本周二的款项,周四将数据送到银行,银行在当 日或次日上卡。 打卡时间如遇特殊情况或节假日,会顺延一至二天,请报账人按上述打卡时间 顺延三天后,到银行查询到款情况。

![](_page_43_Picture_0.jpeg)

项目查询——项目成组查询

![](_page_44_Figure_1.jpeg)

3.选中需查询项 目,点击 "项目 明细账 "即可进 入明细账页面。 4.在明细账页面, 可设置查询条件, 点击 "导出 " 按 钮,导出EXCLE 格式的项目明细 账。

![](_page_45_Picture_0.jpeg)

![](_page_46_Picture_0.jpeg)

![](_page_46_Figure_1.jpeg)

 $\blacktriangledown$ 

![](_page_47_Picture_0.jpeg)

# 目前报销的发票主要有增值税普通发票、增值税专用发票、增值税电 子普通发票、定额发票、国家税务局通用机打发票。

## 常见问题和注意事项:

是横向课题做进项税抵扣时才需要开。建议如无需要,尽量都开普票。 1.开票名称:昆明医科大学;纳税人识别号:125300004312033287。 2.增值税专用发票报销前需到综合科进行登记办理专票认证。增值税专用发票一般 3.电子发票报销前需进行发票查验。 4.所有发票报销时限:报销本年及上一年度的发票。 5.发票上应内容齐全,加盖有财务专用章或发票专用章。

![](_page_48_Picture_0.jpeg)

请替换文字 八个  $\Gamma$ <sub>\*</sub> ooc **.**<br>HD 산포미구성 10.国外发票一般都有invoice和receipt的标识,有具体发票编号,报销时须提供外 6. 若发票上无具体购买明细,需附税控清单并加盖发票专用章或财务章。 7.网购取得的发票,还需提供转账支付凭证和订单详情(或购买的全屏截图) 8.发票右上角须有验收入签字, 且验收人不得与报销凭证上的审批人、经办人相 同。 9.若为代开发票,需要加盖代收机构(一般是税局)代开印章和代开公司的发票 专用章,且对方单位能够提供合理情况说明,方可予以报销。 文原件和翻译件,翻译件上须签翻译人和证明人。 11.外地出差期间在当地购买商品的发票, 须与差旅费一同报销。

![](_page_49_Picture_0.jpeg)

#### 常见问题和注意事项:

若商户没有对公账户或确实不具备刷卡条件的,则须请此商户提供不具备收款账户或 **1.**在昆明地区以外购买商品,须对公转账。如自行汇款,只能汇入单位对公账户。 2.商品服务支出应当使用对公转账方式或公务卡结算。使用公务卡方式结算时,1000 元(含)以上的支付金额必须保存刷卡小票,报账时一并提交。刷卡小票上的收款单 位必须与发票上的收款单位一致,若二者单位不一致,必须由对方单位提供情况说明。 刷卡条件的证明。

3.1000元以下零星购买支出,也应当尽量使用公务卡。

![](_page_50_Picture_0.jpeg)

## 票据遗失处理规定:

1.遗失原始票据的,需向出票单位取得原始凭证存根联或记账联复印件,并加盖出票单 位公章。

方可予以报账。 2.报账前, 经办人需填写《票据遗失报销申请表》(财务处"下载专区"),由部门领导 签署意见后,经财务处负责人审批后方可报账。 3.购买仪器设备遗失票据的,除取得上述证明和说明外,还需办理学校财产入账手续后 4.遗失车票、船票和飞机票等的,经取得同行人及部门领导签字后,按同行人票价予以 报账;无同行者证明、部门领导同意的可按普通硬座票价报销。

5.发票仅能报销一次,若发现票据已经报账而谎报遗失的,一经查出由学校纪委处理, 涉及犯罪的移交司法机关。

![](_page_51_Picture_0.jpeg)

### 合同是指昆明医科大学作为独立的民事主体在参与社会经济和 民事活动中与其它平等主体的自然人、法人或其它组织之间为 明确双方的权利义务关系所订立的书面协议。

## 常见问题和注意事项:

1.合同只能以昆明医科大学名义签订,盖昆明医科大学合同专 用章。

内容 内容 容 2.附有合同的报销业务,除提供合同原件外还需提供一份合同 复印件做印花税备案。(如购销合同、技术服务合同、测试合 同、劳务合同、建筑安装合同等)

![](_page_52_Picture_0.jpeg)

# 耗材是指研究开发过程中消耗的各种原材料、辅助材料、低 值易耗品等。

## 报销时需要提供的原始凭证和附件:

1.审批完整的报销单

2.正式发票 3.验收入库单 4.领用出库单

**的复数形式**<br>第二十一章

# **常见问题和注意事项:**

1.入库单和出库单需要明确商品,名称、单价、数量及合计金额(含税金额)。 2.入库单和出库单需要有采购人、保管人、领用人(三人不可为同一人)、项目负责人签 字或盖章。

**的**<br>第二章 内容

**的复数形式**<br>第二十一章

![](_page_53_Picture_0.jpeg)

采购资金在 5 万元以内的采购项目,明确采购品名、数量、 参数性能等,经各部(处)、学院、中心(室)负责人审批 后由本单位组成 3 名以上人员采购小组,采用询价比较的方 式采购;采购资金在 5 万元至 10 万元以内(不含)的采购 项目,明确采购品名、数量、参数性能等,经各部(处)、 学院、中心(室)负责人审批后由本单位组成 5 人以上人员 采购小组,采用谈判的方式采购,参加谈判的供应商不少于 3 家;采购资金在 10 万元(含)以上的采购项目,须按规定 程序报资产管理处按照政府采购的规定和要 求组织采购。

![](_page_54_Picture_0.jpeg)

# 固定资产是指持有的使用年限超过1年(不含1年)、单位价值在 1000元以上(其中专用设备单位价值在1500元以上),并在使用 过程中基本保持原有物质形态的资产。(常指设备、软件)

# 报销时需要提供的原始凭证和附件:

1.审批完整的报销单

2.正式发票及清单

3.昆明医科大学普通仪器设备采购申请表、中标通知书<br>————————————————————

4.资产采购合同、云南省省级政府采购合同备案表

5.固定资产验收单

材料。

6.如果为进出口采购,还需要进口合同,报关单复印件,进出口货物 征免税证明,进口发票,进口装箱单,代理协议,三方协议等相关 常见问题和注意事项: 1.固定资产实行预算管理

容 而固定资产,需要有部门自 2.未通过资产管理处集中采购 行采购的审批手续,并办理资 产验收入库手续方可报账。

![](_page_55_Picture_0.jpeg)

## 差旅费是指工作人员及学生临时到常驻地以外地区公务出差 所发生的城市间交通费、住宿费、伙食补助费和市内交通费。

## 报销时需要提供的原始凭证和附件:

1.审批完整的报销单

2.邀请函或参会通知等

3.出差审批单

s/二担单/ 内容 4带GP标识的机票行程单/车票

5.交通保险费发票

6.住宿费发票及刷卡小票

7.会务费或培训费发票及刷卡小票

#### 差旅费 常见问题和注意事项:

1.差旅费实行预算管理,报销时必须确保开支项目已申报过差旅费预算。

有教师带领学生到偏远地区开展教学实践活动的情况下,提供住宿情况说明及其他有关 2. 未购买GP标识机票, 需提供与政府机票采购管理网同日期同时段同航班的机票价格截 图对比。通过政府采购网以外渠道购买低价机票,可以使用代订机票款发票报销。 3. 实际发生住宿而无住宿费发票的,原则上不得报销任何差旅费用。科研经费开展野外 调研等不收取住宿费或得住宿费发票的,提供住宿情况说明及其他有关凭据,并 经所在单位审核、科技处审批,按规定标准发放伙食补助费和市内交通费。其他经费只 凭据,并经所在单位审核,按规定标准发放伙食补助费和市内交通费。 4.公务出差,乘坐公共交通工具的,每人每次可以购买交通意外险一份。 5.自驾私车出差,不报销过路费和汽油费,不报销市内交通费,可报销伙食补助。

差旅费

6.租车出差,需要提供租车原因说明(部门领导签字),不再报销市内交通费;租用 校外车辆,须提供租车协议、发票等;租用后勤及双誉,不用提供包车协议,须提供 车辆使用结算表、发票或结算单等。

通知注明的金额标准报销会务费,不报销往返交通费、住宿费、不发放任何补助。 内容 内容 容 7.差旅费所有相关支出,按规定以公务卡方式结算(学生可用中行卡),在确实不具 备公务卡刷卡条件的地方,须对方提供情况说明,方可报销。 8.教职工在昆明市五区内(五华、盘龙、西山、官渡、呈贡)参加会议或培训,根据 9.差旅费中城市交通费、住宿费执行标准:专技一级,参照省部级标准;专术二级, 参照司局级标准;专技三级及以下,按其余人员标准。(使用科研经费的,55 周岁及 以上正高职人员或二级教授可按一类人员标准执行城市交通费、住宿费,二、三类人 员的住宿费可上浮 30%以内据实报销(含科研管理人员))。

会议费

# 会议费是指学校或各单位作为主体举办会议发生的相关费用,支出范 围包括:参会人员伙食费、住宿费、交通费、会议场地租赁费、会议 设备租赁费、会议资料费、文件印刷费、医药费等相关费用。

![](_page_58_Picture_83.jpeg)

会议费

### 常见问题和注意事项:

1.会议费实行预算管理,报销时办会单位必须确保开支项目已申报过会议费预算。

 $\ddot{\bullet}$ 5.会议费开支实行综合定额控制,各项费用之间可以调剂使用。  $\equiv$   $\cdots$ 2. 会议费中不得报销下列费用:办公用品、纪念品等费用;摆放鲜花、植物、小食品、香烟及设置气球 拱门、制作背景板、悬挂欢迎布标、安排茶歇的费用;会议举办地的参会代表住宿费用;因提高用餐、 住宿标准产生的费用;超出规定人数的会议人员、超过会期产生的费用;参会代表洗衣、长途电话、游 览、娱乐、健身费用;以保障会务为由,添置计算机、打印机等费用。 3.我校人员参加外单位非昆明地区举办的会议,在差旅费中列支。 4.参会人员参加我校主办会议发生的城市间交通费,按照差旅费管理办法的规定回其所在单位报销。 6.会议分类:一类会议:以学校名义召开,学校各相关单位、部门、直属及非直属附属医院、教学医院、 实习单位等负责同志参加的会议;二 类 会 议 : 学校及校内各单位主办或承办的各类校级以上的学术会议 、研讨会议、工作会议;三类会议:学校内部召开的各类工作会、学术会、研讨会、座谈会、评审会等。 7.报销时必须使用公务卡或对公转账的方式结算。

![](_page_60_Picture_0.jpeg)

培训费是指学校或各单位作为主体开展培训直接发生的各项费用 支出范围包括:住宿费、伙食费、培训场地费、讲课费、培训资料 费、交通费、其他费用。

![](_page_60_Picture_59.jpeg)

![](_page_61_Picture_0.jpeg)

## 报销时需要提供的原始凭证和附件:

- 1.审批完整的报销单
- 2.昆明医科大学培训预算表
- 3.培训通知
- 4.实际参训人员签到表
- 5.讲课费签领表以及与培训机构签订的合同、协议等
- 6.开支各项费用的正式发票及清单

![](_page_62_Picture_0.jpeg)

## 常见问题和注意事项:

1.培训费实行预算管理,报销时培训单位必须确保开支项目已申报过培训费预算。 2.参训人员参加培训发生的城市间交通费,按照差旅费管理办法的规定回所在单 位报销。

3.住宿费按外地参训人员人数核定,伙食费、场地费、讲课费、资料费、交通费 和其他费用按实际参会人数核定。

4.学校针对校本部、在昆附属医院人员开展的在校内举办的内部培训原则上不报  $\frac{1}{2}$   $\frac{1}{2}$  销住宿、伙食、场地及交通费用,其他费用直接在主办单位的运转费或专项经 费中开支,餐费按学校工作餐管理规定处理。

5.由学校承担的外聘授课教师本人往返培训地的直达交通费(含民航飞机票、火 车票、汽车票等)可在培训费中报销。报销时不用填写差旅费报销单,填日常 销里。

![](_page_63_Picture_0.jpeg)

 $f(x) = \frac{1}{2}$ 内容  $\sim$   $\sim$   $\sim$   $\sim$ 内容  $\overline{\phantom{a}}$ 容 以内由项目负责人审批,预算经费一万元以上的由项目负责人审核后报分管校 6.课时费标准:院士、全国知名专家每人每半天3000元;具有正高级技术职称 专业人员每人每半天2000元;具有副高级技术职称专业人员每人每半天1000元; 具有中级技术及以下职称专业人员每人每半天800元。 7.培训费实行综合定额标准,分项核定、总额控制,为便于核定标准,培训费中 的各项费用和讲课费要一同报销。 8.培训费审批权限:由运转经费或其他经费开支的培训项目,预算经费在一万元 领导审批。

9.报销时必须使用公务卡或对公转账的方式结算。

公务接待

# 公务接待对象为到学校从事公务活动(出席会议、考察调研、执行任务、 学习交流、检查指导、请示汇报等)的单位和个人,开支范围包括接待住 宿、用餐以及公务接待用车。

## 报销时需要提供的原始凭证和附件:

1.审批完整的报销单

请替换文字 内容 282コ丰 2.昆明医科大学公务接待审批登记表

3.昆明医科大学公务接待清单

4.派出单位公函、邀请函等

5.开支各项费用的正式发票、刷卡凭据及清单

![](_page_65_Picture_0.jpeg)

### 常见问题和注意事项:

- 1.接待费用实行预算管理,不得超过日常运转经费的2%。
- 2.接待用餐标准:每人每次不超过80元。
- 3.因工作需要,接待单位可安排工作餐一次,限定陪餐人数:10 人以内陪同人员不超 过3 人;10人以上陪同人员不超过接待对象人数的1/3。
- 请替换文字 **子**们 ᄎᄓᅚᄭᅁ 内容 工作需要, 需由学校承担住宿费用的,须事前报分管校领导批准。 ·min文· 4.接待住宿用房标准:省部级干部及相当职务人员可安排普通套间,厅级干部及相当 职务人员可安排单间,其余人员安排标间。住宿费用一般由接待对象自行负责,确因
- 5.学校接待的,报分管校领导审批;各单位(部门)接待的,由各单位(部门)负责 人审批。
- 6.校内接待以转账方式支付,校外接待以公务卡刷卡方式或者转账方式支付。
- 7.无单位公函一律不报销公务接待费。

外宾接待

# 外宾接待对象为学校或各单位(部门)邀请来访的外宾,开支范围 包括:住宿费、日常伙食费、宴请费、交通费、赠送纪念品。

## 报销时需要提供的原始凭证和附件:

- 1.审批完整的报销单
- 2.昆明医科大学公务接待审批登记表
- 内容 3.昆明医科大学公务接待清单
- 4.邀请函或邮件

5.开支各项费用的正式发票、刷卡凭据及清单

外宾接待

## 常见问题和注意事项:

5.陪同人员在接待期间确因工作需要不能按时用餐的,经接待费承担单位领导批准, 内容 容 1.邀请外宾来访,需事前报国际交流合作处审核批准。 2.外宾接待实行预算管理,报销时需确保开支项目已申报过外宾接待费预算。 3.外宾接待经费原则上不得列支外宾来滇旅费。 4.外宾在昆期间,宴请安排不超过2次,宴请外宾 5 人 ( 含 ) 以内的,中外人数在 1: 1 以内安排;外宾超过 5 人的,超过部分中外人数原则上在 1:2 以内安排。 按照学校标准领取误餐补助。 6.外宾赴外地访问的陪同人员费用由所在单位承担。陪同人员的伙食费、住宿费、 交通费等开支标准按照学校差旅费规定执行。确需与外宾同餐、同住、同行的,经 所在单位领导批准,可按对应的外宾接待标准实报实销。

![](_page_68_Picture_0.jpeg)

7.外宾住宿:呈贡校区以校内住宿为主,校外住宿,每人每天500元以内,特殊情况 专项报批。

8.日常伙食费及宴请费标准:

![](_page_68_Picture_124.jpeg)

9.赠送纪念品标准:赠送来访单位纪念品,每次不得超过400元;赠送个人纪念品不 等超过80元。

10.外宾接待支付采用银行转账或公务卡结算方式,不得用现金方式支付。

工作餐

工作餐指非我校在编在岗人员(以下简称外单位人员)参加我校工作,如 评审、讲课等,工作期间学校提供的午、晚餐;学校组织开展或外出参加 大型活动统一为教职工、学生安排的午、晚餐;以及学生因参加课题研究 工作科研负责人用课题经费为学生安排的午、晚餐。

### 报销时需要提供的原始凭证和附件:

1.审批完整的报销单

请替换文字 2.工作餐审批单

3.开支各项费用的正式发票及清单

![](_page_70_Picture_0.jpeg)

### 常见问题和注意事项:

1.工作餐费实行预算管理。各单位全年在运转费中开支的工作餐费不得超过运转 费的8‰,在专项经费(如课题、校内专款等)中开支的工作餐费不得超过预算 中的工作餐费限额。 2.工作餐费按学校相关规定执行(昆医大【2014】56号文),适用于字母开头的项 目。

3.学校食堂就餐的以转账方式支付,校外就餐的以公务卡刷卡方式或者转账方式 支付。

#### 4.工作餐定额标准如下(单位:元/人.餐)

![](_page_70_Picture_67.jpeg)

![](_page_71_Picture_0.jpeg)

# 交通费主要是指学校教职工或学生从事公务、参加学校各项专 项工作和其他活动等产生的交通费用。开支范围:公务车费用 和租用社会车辆费用。

## 报销时需要提供的原始凭证和附件:

1.审批完整的报销单

 $\frac{1}{2}$   $\frac{1}{2}$  又(  $\rightarrow$ 2.租车合同或协议(租用其他公司车辆提供)

3.车辆使用结算表(租用后勤和双誉车辆提供)

4.开支各项费用的正式发票及清单
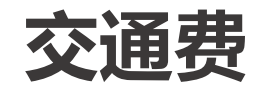

### 常见问题和注意事项:

1.学校按年度对各部门下达公务用车定额,列入各部门预算,超额不予报销。 2.各部门在昆明五城区的公务活动,优先使用学校公务车辆,在学校公务车辆不能满足需 求时可乘坐公共交通工具(地铁、公交车、出租车等)或租用政府公务用车招标入围企业 的车辆,按照提供的合法票据,经部门领导和学校财务处审核审批后据实报销,但不能超 出定额的 30%;五城区外的公务活动,应选择公共交通出行,费用按学校差旅费管理规定 执行。

3.专项工作用车费用在部门的定额内使用;学校组织的团学活动、教学实践活动、公益活 内容 内容 容 动由学生处、校团委在核定的定额内统筹使用;离退休老干部用车、教职工疗养用车费用 分别由离退休处、工会在定额内统筹使用;接送急诊病患学生的用车费用,在资产管理处 定额内支出。

4.各类科研项目中不允许列支交通费,科研项目中租车产生的交通费在差旅费中报销。

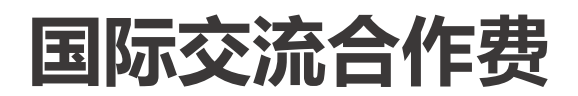

国际交流合作费是指国家公派出国留学人员或临时出国人员赴国外学习交流,或在 项目研究过程中项目研究人员出国及赴港澳台学习交流、聘请外国专家及港澳台专 家来内地工作的费用。

### 常见问题和注意事项:

1.出国人员必须通过国际交流合作处办理批购汇手续,自行行购汇的不予报销费用。

。<br>[27] 内容 2.出国人员住宿费在核定标准内根据发票实际金额报销,低于核定标准的部分要办理退汇手续,请临时出国 人员务必保留住宿发票。

3.未列入出国计划、未经本单位外事和财务部门批准的,不得在国外城市间往来,出国人员的旅程必须按照 批准的计划执行,其城市间交通费凭有效原始票据据实报销。 4.原则上出国人员保险自行承担,不予报销。若根据出访要求,出国人员必须购买保险:需事先报国交处和 财务处审批后,按要求购买,凭有效原始票据实报实销。

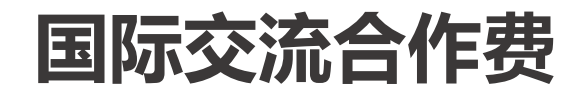

### 常见问题和注意事项:

 $\frac{1}{2}$ 8.公派出国和因公临时出国,国际旅费和国内城市间交通费合报,填国际差旅费报销单;二者分开报,国际 5.出国人员伙食费、公杂费可以按规定的标准发给个人包干使用。包干天数按离、抵我国国境之日计算 。 不 宜个人包干的,由出访团组统一掌握,包干使用。外方提供伙食费和公杂费的,不再领取伙食费和公杂费。 6.国际交流合作费实行预算管理,一般占出国费或国际合作交流费的预算项,只有国基项目可在差旅费/会议 费/国际合作交流三项预算项中协调剂使用。 7.因公出国购买机票,通过公务卡或银行卡转账方式支付,不得以现金支付。 旅费填国际差旅费报销单,国内城市间交通费填国内差旅费报销单。

### 国际交流合作---公派出国留学费用报销流程

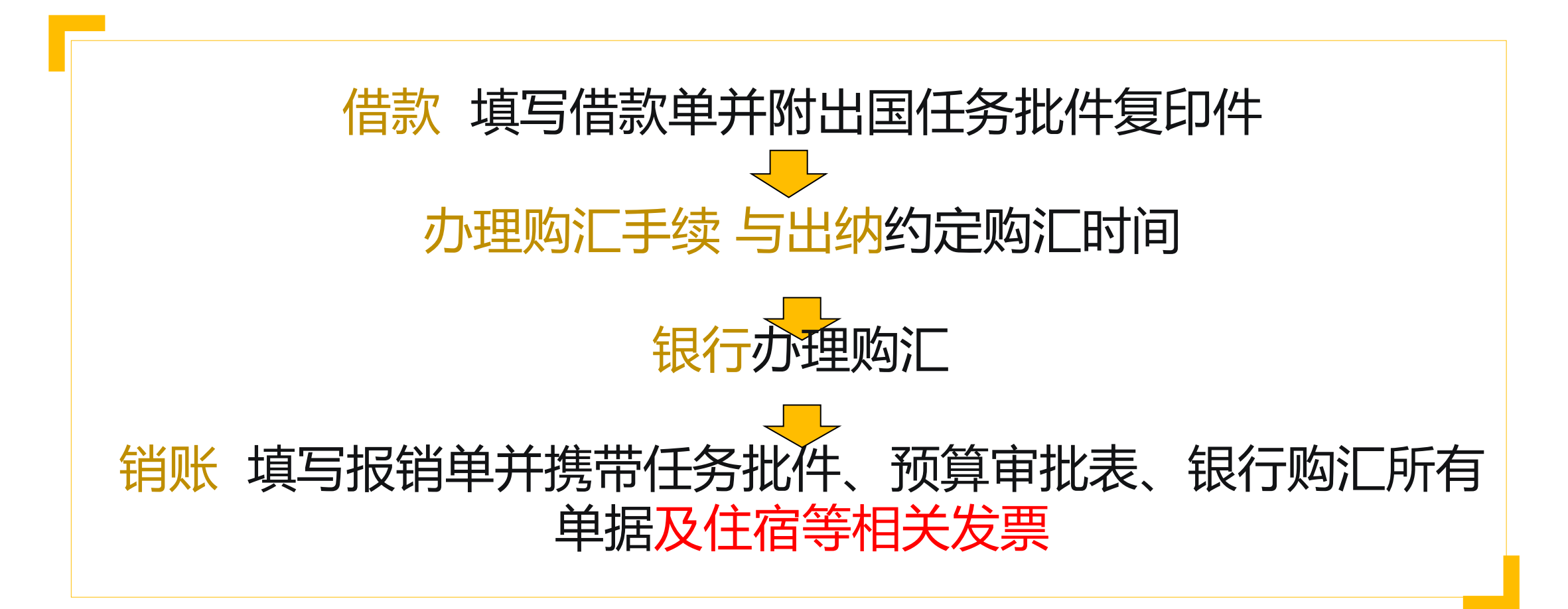

### 公派出国留学报销时需要提供的原始凭证和附件:

- 1.审批完整的报销单 2.经审批通过的《出国任务批件》或出国任务公示文件
- 3.通过审批的购汇审批单 4.外汇结算单
- 5.开支各项费用的正式发票、刷卡凭据及清单
- 6.中外文邀请函 7.中外文日程
- 8.国外原始凭证的中文翻译件(注明翻译人、证明人)

公派出国留学开支范围:签证费、国际旅费、国外城市间交通费、住宿费、伙食费、 公杂补贴等。 填写日常报销单(选"出国费")

### 国际交流合作---临时出国人员费用报销流程

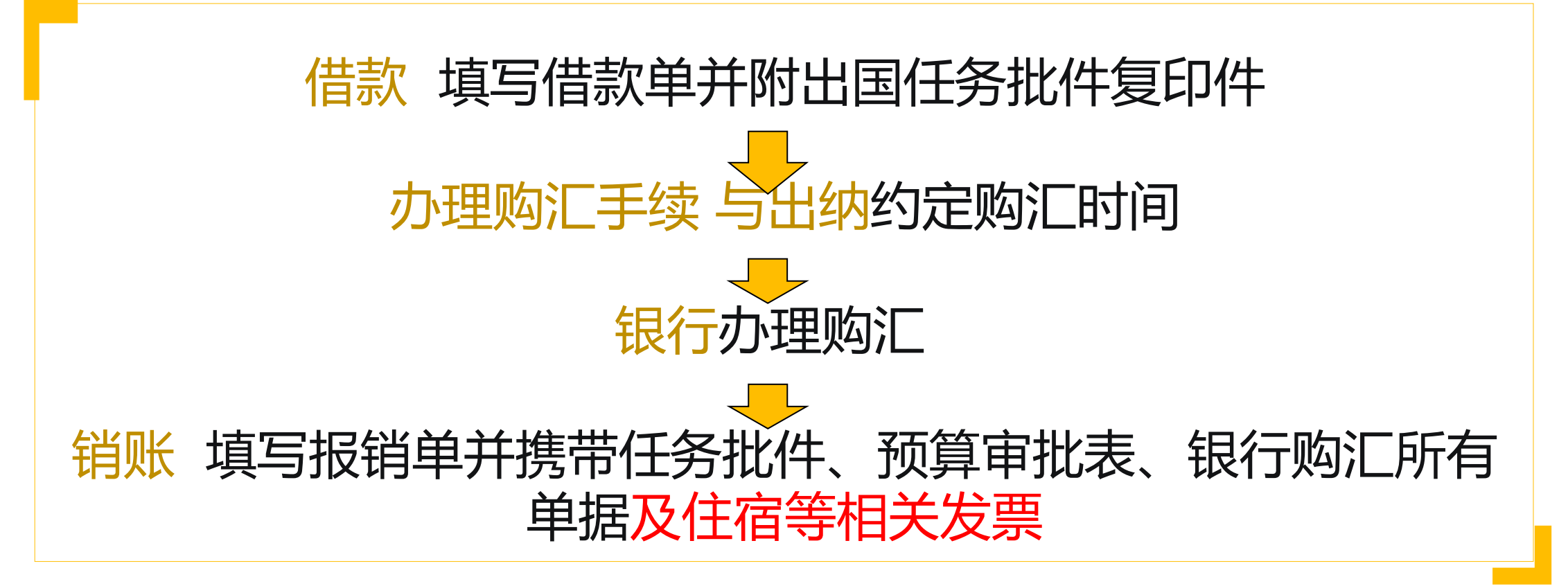

### 临时出国人员报销时需要提供的原始凭证和附件:

- 1.审批完整的报销单 2.经审批通过的《出国任务批件》或出国任务公示文件
- 3.通过审批的购汇审批单 4.外汇结算单
- 5.开支各项费用的正式发票、刷卡凭据及清单
- 6.中外文邀请函 7.中外文日程
- 8.国外原始凭证的中文翻译件(注明翻译人、证明人)

临时出国人员费用开支范围:国际旅费、国外城市间交通费、住宿费、伙食费、公 杂费和其他费用(出国签证费用、必须的报销费用、防疫费用、国际会议注册费 等)。填写国际差旅费报销单.

### 国际交流合作---聘请外国专家费用

# 聘请外国专家报销时需要提供的原始凭证和附件:

1.审批完整的报销单 2.开支各项费用的正式发票、刷卡凭据及清单

3.中外文邀请函 4.中外文日程

5.各种报销凭证是国外凭证需翻译成中文,凭证上注明翻译人、证明人

#### 常见问题和注意事项:

1.聘请外国专家费用适用于常规项目的高层次专家、海外名师项目和特色项目等。

2.开支范围:国际旅费、住宿费等。

3.各单位陪同人员的差旅及交通等费用,由各单位支付,不得在专家经费中列支。

4.各项标准参见昆医大外(2015)70号文《关于印发昆明医科大学聘请外国专家经费使用管理办法的通知。

5.填写日常报销单(选"国际合作交流费")

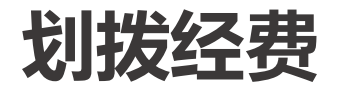

## 划拨经费的内容主要涉及教学业务经费、工作经费、活动经费, 校级教学质量工程,教研教改经费,实习经费,课时费等。

### 报销时需要提供的原始凭证和附件:

- 1.审批完整的报销单
- where y https://www.compositions.com 2.经审批通过的划拨经费报告(请示)
- 3.往来结算票据或收款确认书或开支各项费用的正式发票
- 4.教编和医编人员经费支出明细(仅部分业务需要)

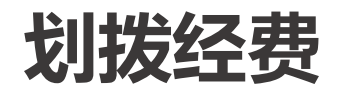

### 常见问题和注意事项:

1.经费划拨请示/报告,需要项目负责人、职能部门负责人及部门分管副校长签字。 2.划拨经费,必须使用对公转帐的方式结算。

3.划拨经费实行专款专用,严格按照相关财务规定、开支范围,科学合理使用。 4.经费划拨方式:

入,人、八、万人、万人、万里小的小的产品。<br>文字 款手续,年末填写报销单,附往来款收据(或发票或收款确认书)、教学业务经费支出 (1)教务处所属教学/实习经费划拨:直属附属医院,需先填写借款单,附划拨请示办理借 明细表(加盖医院财务章)办理冲销借款手续(当年不清,下年不借);非直属附属医 院,只需填报销单,附往来款收据(或发票或收款确认书)和划拨请示,直接划拨。

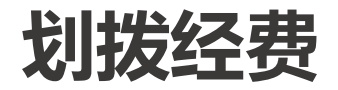

# (2)研究生院、国际教育学院或各二级学院(检验、影像等)划拨所属教学/实习经费和所 有单独划拨的课时费:无论直属和非直属附属医院,均填写报销单、附往来款收据(或 发票或收款确认书)和划拨请示,直接划拨。此类经费划拨若涉及教编人员经费支出, 需由人事处审批是否纳入奖励性绩效总额,并附上相关明细。

学生活动费

## 学生活动费是指开展学生文化体育等活动直接相关的交通费用、 学生服装购买、租用或购买道具等各项支出。

# 报销时需要提供的原始凭证和附

件:

1.审批完整的报销单 内容

2.经审批通过的学生活动方案或文件

3.开支各项费用的正式发票及清单

#### 常见问题和注意事项:

1. 学生活动费不得支出除学生以外的人员 (如教职工)购 买服装费用。

2. 学生活动中给学生购买的保险 , 需在已通过审批的学生 容 活动文件(方案)中注明确需购买的必要性*,*方可报销*,* 否则不予报销。 3.学校层面的活动, 须报分管校领导审批; 各部门、学院 层面的活动,由部门、学院负责人审批。

4.报销时必须使用公务卡或对公转账方式。

学生实习经费

# 学生实习经费是指支付给实习教学单位或带教老师的实习带教费 用、学生实习发生的交通费(搬迁费)、学生的实习津贴等与学 生实习直接相关的各项费用。

- 报销时需要提供的原始凭证和附件:
- 1. 审批完整的报销单
- **나스<del>스 -</del> / - - - - - - -**2. 经审批通过的实习经费报告(请示)
- 3. 开支各项费用的正式发票及清单

习单位,或凭发票据实报销两种方式。 容 常见问题和注意事项: 1.学生实习经费可采取按规定划拨至实 2.根据教学计划安排,外出进行的社会 实践或调研按学生差旅费报销。

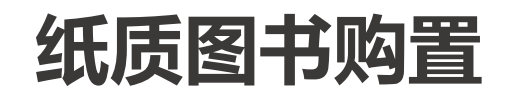

#### 学校各部门、各学院、各单位所购买的由图书馆、各部门资料室 练一管理的纸质图书,须作为固定资产管理,到学校图书馆进行 出入库登记。 有资产购置的预算

# 报销时需要提供的原始凭证和附件:

- 1. 审批完整的报销单
- 2. 正式发票及清单
- 3. 图书馆验收凭据

常见问题和注意事项:

。<br>你的囡土+ 容 1.图书馆统一购置图书须提供合同。 2.使用科研项目经费采购的图书均不入固 定资产; 3.使用部门经费购买分发至个人的图书也

不入固定资产。

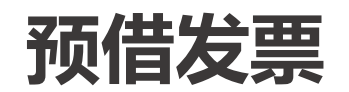

### 科研项目中,当上级部门或项目协作单位拨款到学校,对方单位要 求先提供发票再转款时,按规定办理预借发票手续。

#### 预借发票需要提供的资料:

1. 审批完整的预借发票申请表 2. 项目任务书复印件

#### 常见问题和注意事项:

1.预借发票申请表可在财务处网站"下载专区"下载。

2.项目负责人和经办人签字后, 经科技处审批, 办理预借发票手续。

3.预借发票要保证在15天内经费全额收到学校账户,若因特殊原因款项逾期不能到账,经办人负 责收回发票原件并退还财务处。若在约定期间款项未到账,又未将发票原件退回财务处,学校将 冻结相关项目经费,直到款项或发票收回为止。

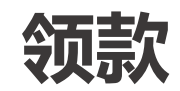

# 领款业务是指人员经费的发放。如奖励性绩效、专家咨询费、评 审费、劳务费、奖助学金的发放等。

#### 报销时需要提供的原始凭证和附件:

- 1.审批完整的酬金申报单
- 2.酬金工作量统计表

 $\frac{1}{1-\epsilon}$  .  $\frac{1}{1-\epsilon}$  .  $\frac{1}{1-\epsilon}$  .  $\frac{1}{1-\epsilon}$  .  $\frac{1}{1-\epsilon}$ 3.若发放方式为代领 , 须提供代领说明和领款人

本人签字的领款凭据

常见问题和注意事项:

1. 奖励性绩效现可在每月任何时间填报, 财务 处每周进行打卡。 2.本校教职工及在校学生发放酬金一律不得代领。 3.专家咨询费单独做预算, 劳务费、课时费和评 审费做到劳务费预算项目中。

专家咨询费执行标准

咨询时间在二天以内,按以下标准执行;超过两天,第三天及以后每天按以下标准的50%执行。 1) 高层次专家咨询费标准为:院士、全国知名专家每人每半天3000元;具有正高级技术职 称专业人员每人每半天2000元;具有副高级技术职称专业人员每人每半天1000元;具有中级技术 及以下职称专业人员每人每半天800元。

2) 一般性专家咨询费标准为:具有高级专业技术职称或同等专业水平的人员每人每天800元; 具有中级专业技术职称或同等专业水平的人员每人每天500元;具有初级专业技术职称或同等专 业水平的人员每人每天300元。

- 3)现场访谈或野外勘察专家咨询参照会议形式组织的专家咨询费相关标准执行。
- 4) 以通信形式组织的咨询,专家咨询费一般每人次/每项不超过100元。
- 5)以网络形式组织的咨询,专家咨询费一般每个项目不超过200元。

### 临时用工(劳务费)执行标准

具有高级专业技术职称或同等专业水平的人员每人每天800元;具有中级专业技术 职称或同等专业水平的人员每人每天500元;具有初级专业技术职称或同等专业水 平的人员每人每天300元。 其他类临时用工每人每天150-200元。

一般的评审费标准:具有高级专业技术职称或同等专业水平的人员每人每天800元;具有 中级专业技术职称或同等专业水平的人员每人每天500元;具有初级专业技术职称或同等 专业水平的人员每人每天300元。 其他类临时用工每人每天150-200元。 政府采购评审费标准:评审时间在半天(或4小时)及以内的,按400元/次的基数支付; 超过半天(或4小时)的,超出部分按50元、半小时的标准支付,不足半小时的按半小时 计算。

1. 55周岁及以上正高职人员或二级教授可按一类人员标准执行城市间交通费、住宿费。二、三类人员的住宿 费可上浮30%以内据实报销(含科研管理人员)。

2.确因工作需要邀请国内外专家、学者或有关人员参加相关活动时:邀请来校参加的,在差旅费/会议费/国 际合作与交流费预算范围内,可报销受邀人员城市间交通费、国际旅费、住宿费和市内交通费。 邀请赴外地 参加的,在差旅费/会议费/国际合作与交流费预算范围 , 可报销受邀人员城市间交通费、住宿费,发放伙食 补助费和市内交通费。

3.开展项目研究,涉及支付给调查、访谈对象个人的数据采集费,提供被调查或访谈对象签字名单及身份证 明,项目负责人和有关当事人书面说明,经所在单位审核、科技处审批后,予以报销。

4.直接面向个人或偏远地区获得的样本采集费和从个人手中获得的购买农副产品等特殊材料支付的材料费,

一般应到当地税务机关代开发票,确实无法取得发票的,由费用支付对象开具收条并提供其身份证明,项目 负责人和有关当事人书面说明,经所在单位审核、科技处审批后,予以报销。

### 学校科研经费管理办法中的特殊事项

#### 5.科研项目结项后结余经费的管理使用:

- (1)项目实施期间,年度剩余资金可结转下一年度继续使用。
- (2)结题时使用资金达80%,否则影响验收。
- (3)项目通过结题验收,项目结余资金在 2 年内,由项目负责人提出申请,重新编制预 算,经科技处审批后可继续使用结资金,如未提出申请,将由学校统筹安排用于科研发展 相关支出。若 2 年后结余资金仍有剩余的,将交回财政或学校统筹安排使用,或按项目批, 准单位有关规定执行。
- (4)未通过结题验收、整改后通过结题验收、因故终止执行、依法撤销等项目,其结余 资金按项目批准单位的相关规定执行;没有明确规定的,由学校统一安排使用。

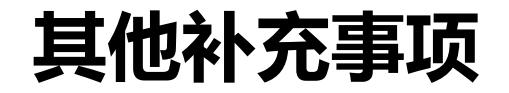

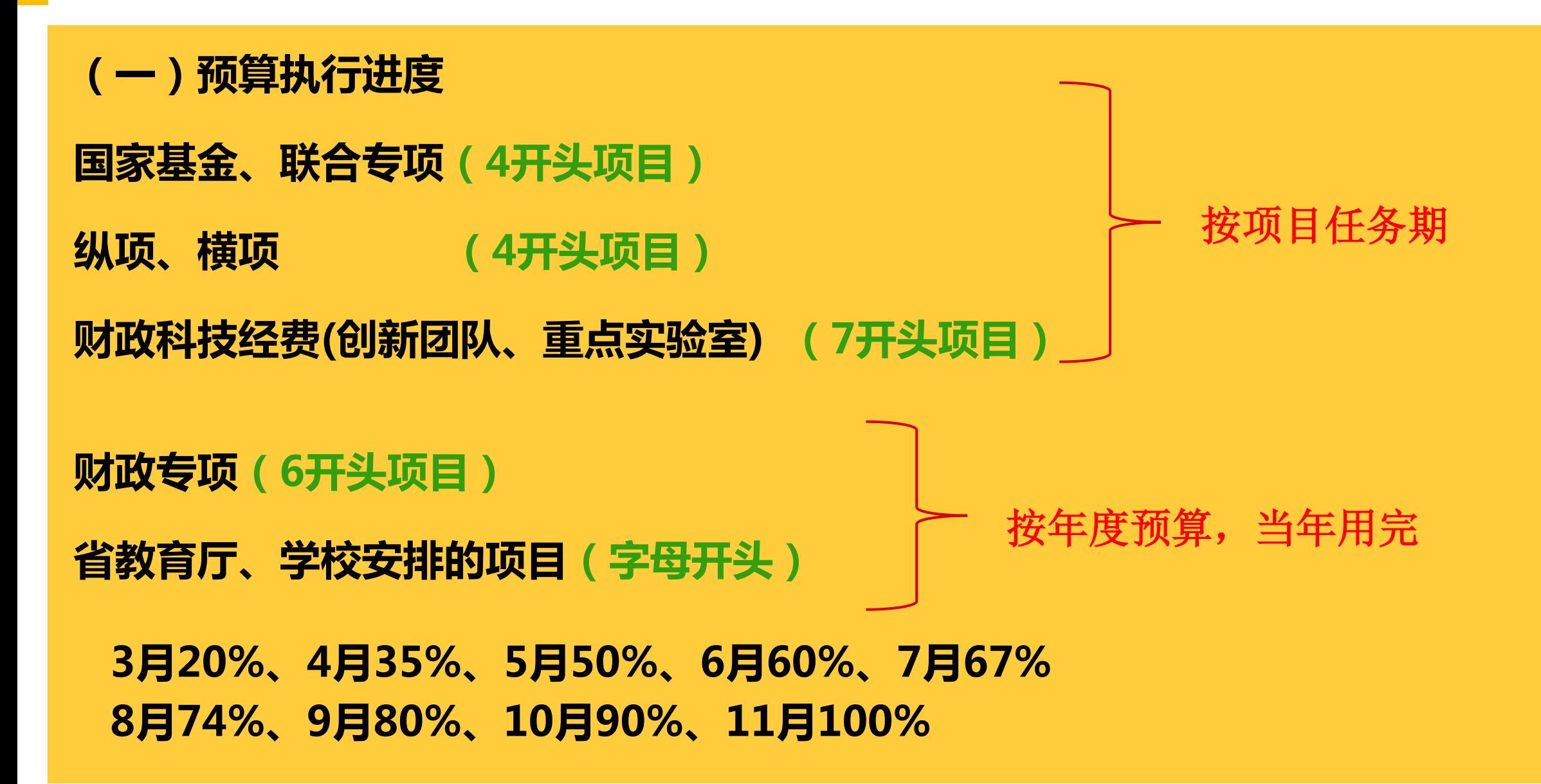

### 其他补充事项

### (二)资金审批权限

- 1.凡使用经费,无论金额大小、任何事项都要项目负责人审批;
- 2.凡外拔经费必须经相关职能部门负责人、部门分管校领导审批;
- 3.项目负责人是经办人或经济事项主体(出国、出差),由上级主管领导审批;
- 4.学生奖助学金属于从财政专项项目(6、7开头项目)支出的,除项目负责人签字审批外 ,需报分管校领导审批。
- 5.发放在职人员经费:
- (1)奖励性绩效和重修课时费,不需职能部门审批签字;
- (2)科研经费发放咨询费,人事处和科技处均不签。
- (3)科研经费中绩效支出发放人员经费,发给项目组成员,只需项目负责人审批;发给 项目负责人,需分管科研院领导审批签字。
- (4)除科研经费外的其他经费发放人员经费,需人事处审批是否纳入奖励性绩效总额并 签字。

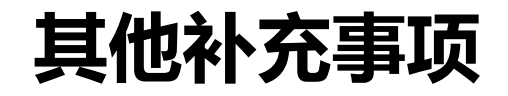

#### (三)大额资金审批权限

(日常运转经费、常规专项经费、建设发展专项经费、财政专项经费)

- ▶ 10万以内,项目负责人审批
- ▶ 10万 (含)至20万,加财务处副处长
- ▶ 20万(含)至50万,加财务处处长
- 水石以上  $\sim$   $\sim$ 八个担 容 ▶ 50万(含)至200万,加财务处处长加分管财务副校长并向校长办公会报告
- 200万以上,加财务处处长加分管财务副校长加校长并向校长办公会报告并向党委会报 告

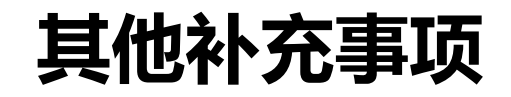

- (四)纵、横向科研项目审批权限(4开头项目) (按照科研审批权限和大额资金审批权限两个文件审批)
- 5万以内,项目负责人审批
- 5万(含)至10万,项目负责人和本单位主管科研的负责人审批
- ▶ 10万 (含)至20万,加科技处负责人再加财务处副处长审批大额资金
- ▶ 20万 (含)至50万,加分管科研的副校长审批加校长审批;财务处处长审批大额资金
- 50万(含)至200万,加分管财务副校长审批大额资金,并向校长办公会报告
- 200万以上,加向党委会报告

#### 其他补充事项

(五)外单位打款到学校账号的问题:课题经费请按科技处给的账号打款,(老课题 一般是人西账户;新课题一般是聚贤街账户,开户银行:中国银行昆明市聚贤街支行, 银行账号: 135620176540, 联行号:104731015031);其他经费, 请具体咨询收入科或会 计科。

(六)论文版面费或润色修改费报销提交单据:1审批完整的报销单;2.正式发票;3. 录稿通知或编辑证明;4.付款凭据;5.如果收款单位和杂志社不是同一家单位,需附情 况说明。

(七)各部门在学校后勤收发室订阅报账杂志提交单据:1.划拨金额通知单(项目负 责人签字,并批示从哪个项目代码划拨);2.订单明细。

(八)在昆明参加会议或培训报销提交单据:1.审批完整的报销单(日常报销单中的 "会务费");2.会议或培训通知;3.正式发票和付款凭据。

(九)专利权、著作权申请费报销前,请先去科技处登记。

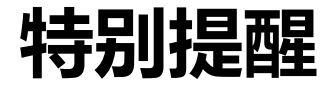

# 以上内容如遇国家或学校相关财务政策、制度变化, 相关业务将按变化后的新政策、新制度执行。

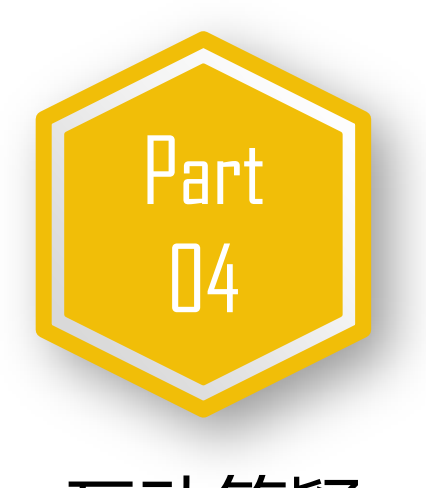

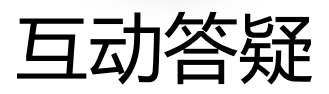

### 意见和建议征集

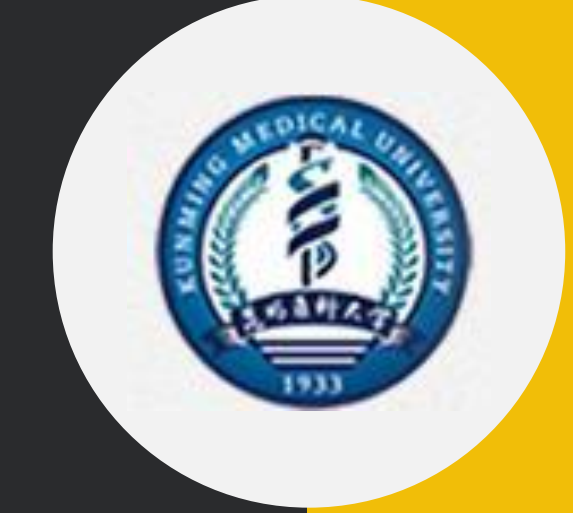

# 感谢您一直以来对财务处 工作的理解和支持!